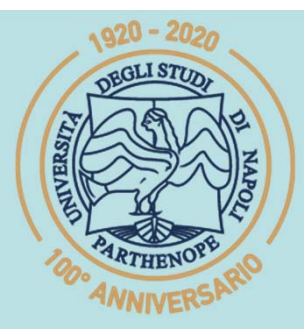

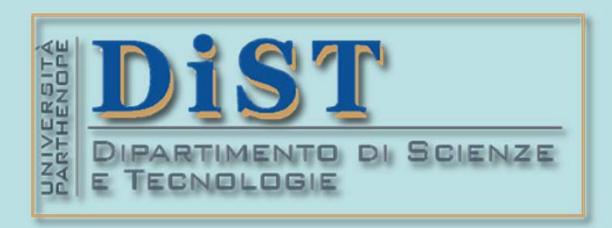

# SIS Belle Science del Tragenerial DIST<br>Laurea Magistrale in STN<br>Applicazioni di Calcolo Scientifico<br>e Laboratorio di ACS<br>(12 cfu)

tel.: 081 547 6545 email: mariarosaria.rizzardi@uniparthenope.it Centro Direzionale di Napoli - Isola C4 stanza: n. 423 - Lato Nord, 4° piano

(prof. M. Rizzardi)

# **ACS parte 2: ACS\_05b** Argomenti trattati

- **Algebra Lineare:**
	- **Esempi di trasf. lineari 2D** (scaling uniforme <sup>e</sup> non uniforme, simmetria, rotazione, particolari shear, traslazione in coordinate omogenee, rototraslazione, proiezione ortogonale su una retta)**.**
	- $\div$  Fattorizzazione di una 2D  $t_A$  in trasf. lineari **elementari.**
	- **Esempi di trasf. lineari 3D** (scaling uniforme <sup>e</sup> non uniforme, rotazione propria ed impropria, sim metrie e loro proprietà, proiezione ortogonale su di una retta e su di un piano)**.**
	- **Proprietà di una matrice ortogonale.**

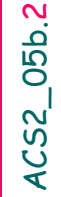

270

**Trasformazioni Lineari elementari 2D**<br>  $t_A : x \in \mathbb{R}^2 \longrightarrow y = t_A(x) = Ax \in \mathbb{R}^2$ <br>
Omotetia radiale di fattore  $\rho$  centrata in O<br>  $\rho$  0) (o scaling uniforme o scaling isotropico)<br>  $0 < \rho < 1$  contrazione<br>  $1 < \rho < 2$  dilatazione 00 $\boldsymbol{\rho}$  $\boldsymbol{\rho}$  $(0, 0)$  $=$  $\vert \begin{matrix} P & \cdot \\ \cdot & \cdot \end{matrix} \vert$  $\begin{bmatrix} \cdot & \cdot \\ \cdot & \cdot \end{bmatrix}$  $\vert \Omega \vert$  $\begin{pmatrix} 0 & \rho \end{pmatrix}$ **Omotetia radiale** di fattore p centrata in O (o **scaling uniforme** o **scaling isotropico** )  $0 < \rho < 1$  contrazione  $1<$  dilatazione **rho=2; A=rho\*eye(2); x=[2 1]'; y=A\*x; h=compass(y(1),y(2),'b'); set(h,'LineWidth',3) hold on; axis('tight') h=compass(x(1),x(2),'r'); set(h,'LineWidth',3)** 2200 $(2, 0)$  $=$   $\approx$  $\sim$   $\sim$  $n \cdot 2$  $(0, 2)$  $\frac{3}{\frac{1}{2}}$  4 53021060240 90120300 150330180 0 Esempio: omotetia di fattore  $p=2$ originale  $({\bm{t}_A}$  automorfismo) dilatato

*A*

*A*

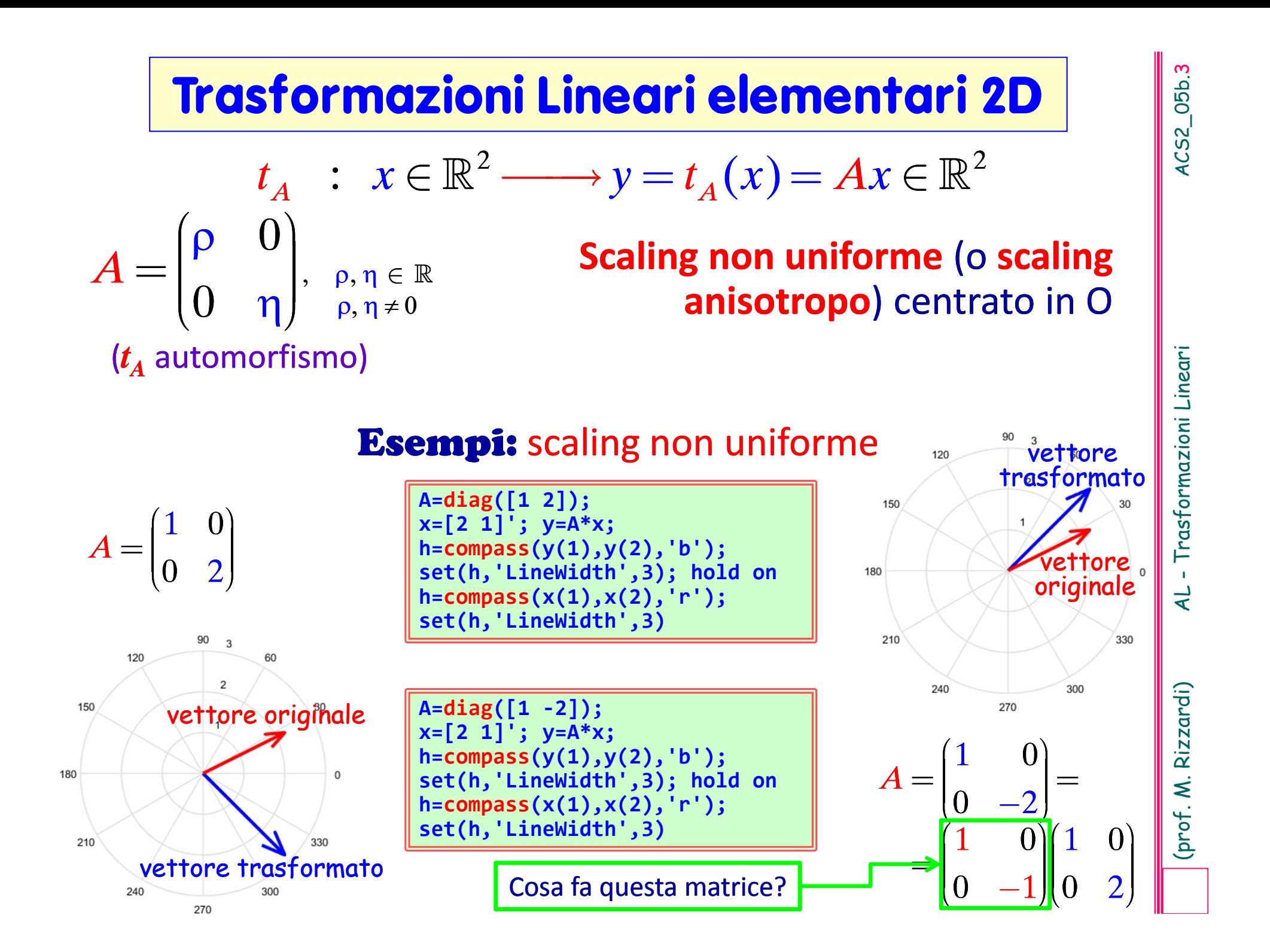

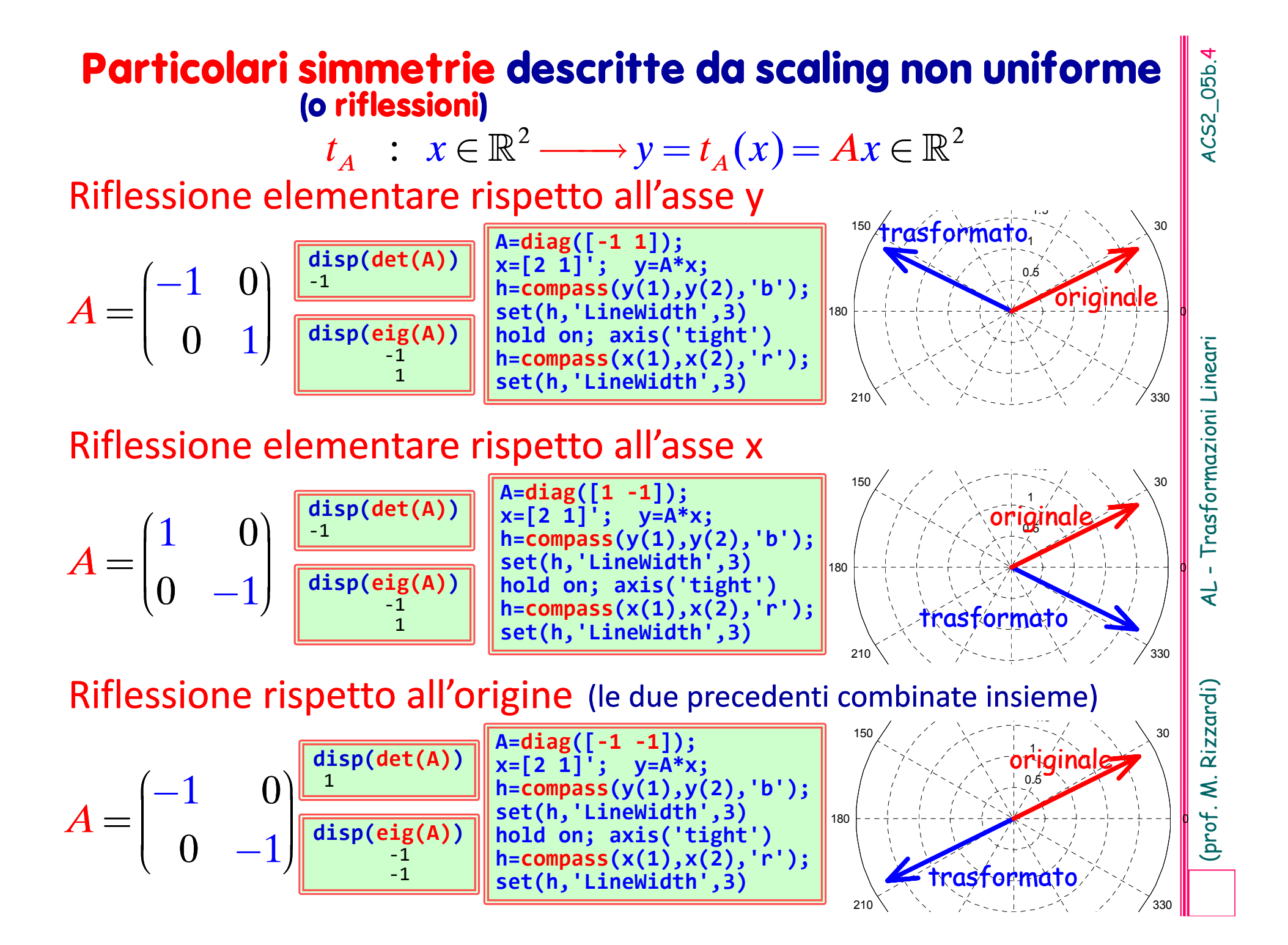

**Esempio:** Costruire\* l'automorfismo di R<sup>2</sup> corrispondente alla Simmetria Ortogonale rispetto all'asse delle ascisse:  $r = \text{span}\{a\} = \text{span}\{(1,0)^\top\}.$ 

L'abbiamo già determinato come (scaling non unif.)  $t_A$  dove  $A$  è la matrice  $A =$ 

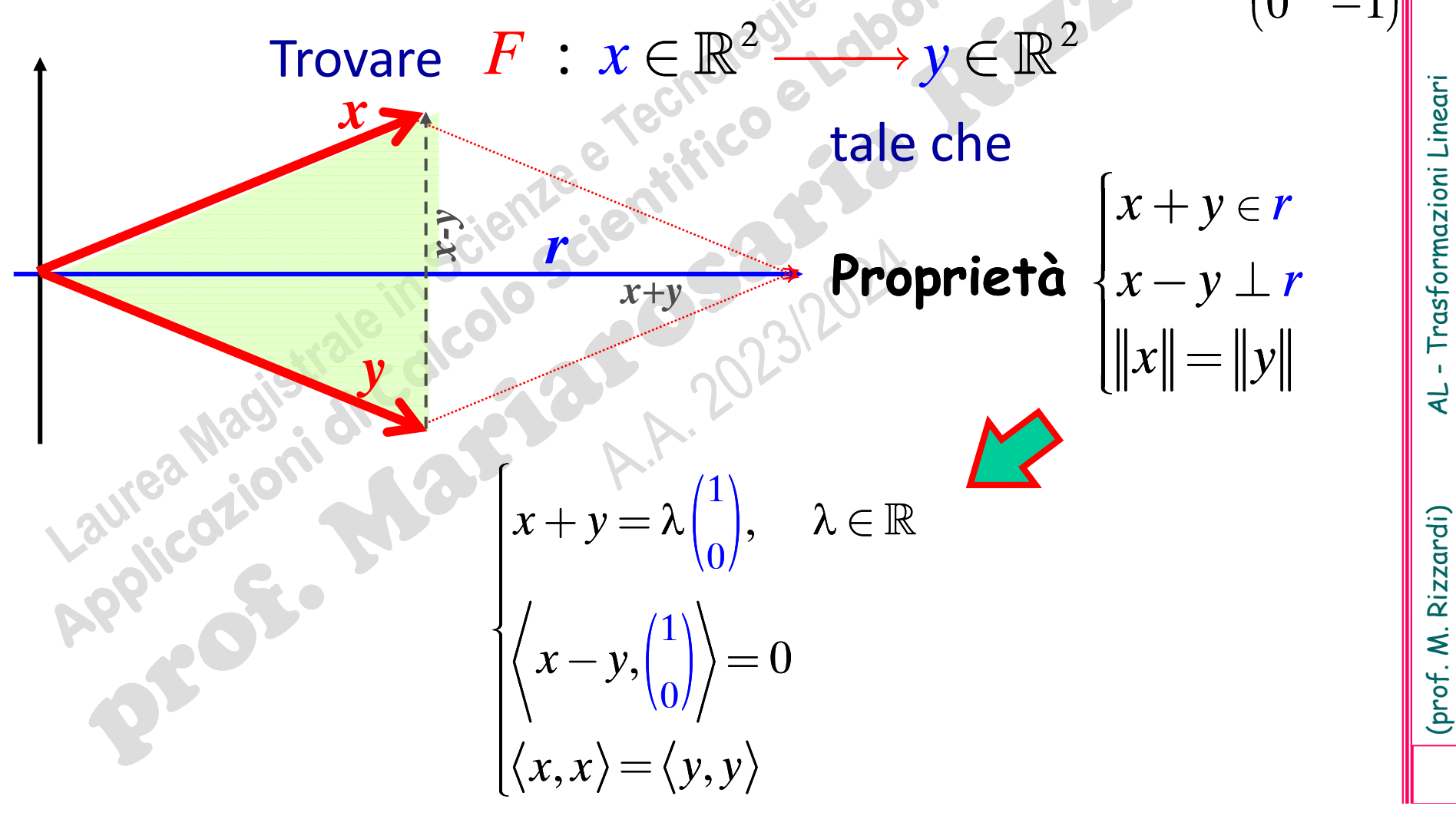

 $\Omega$ 

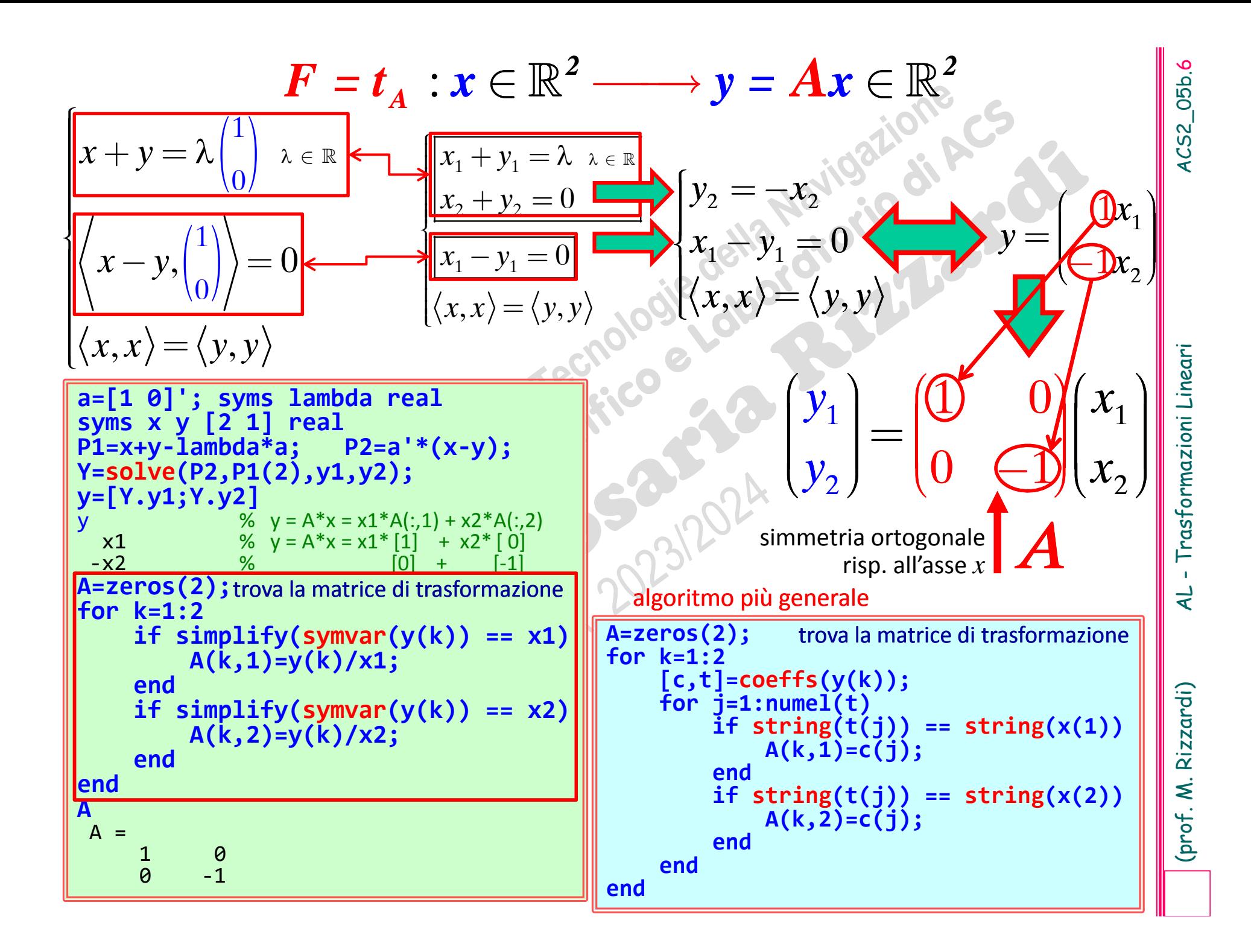

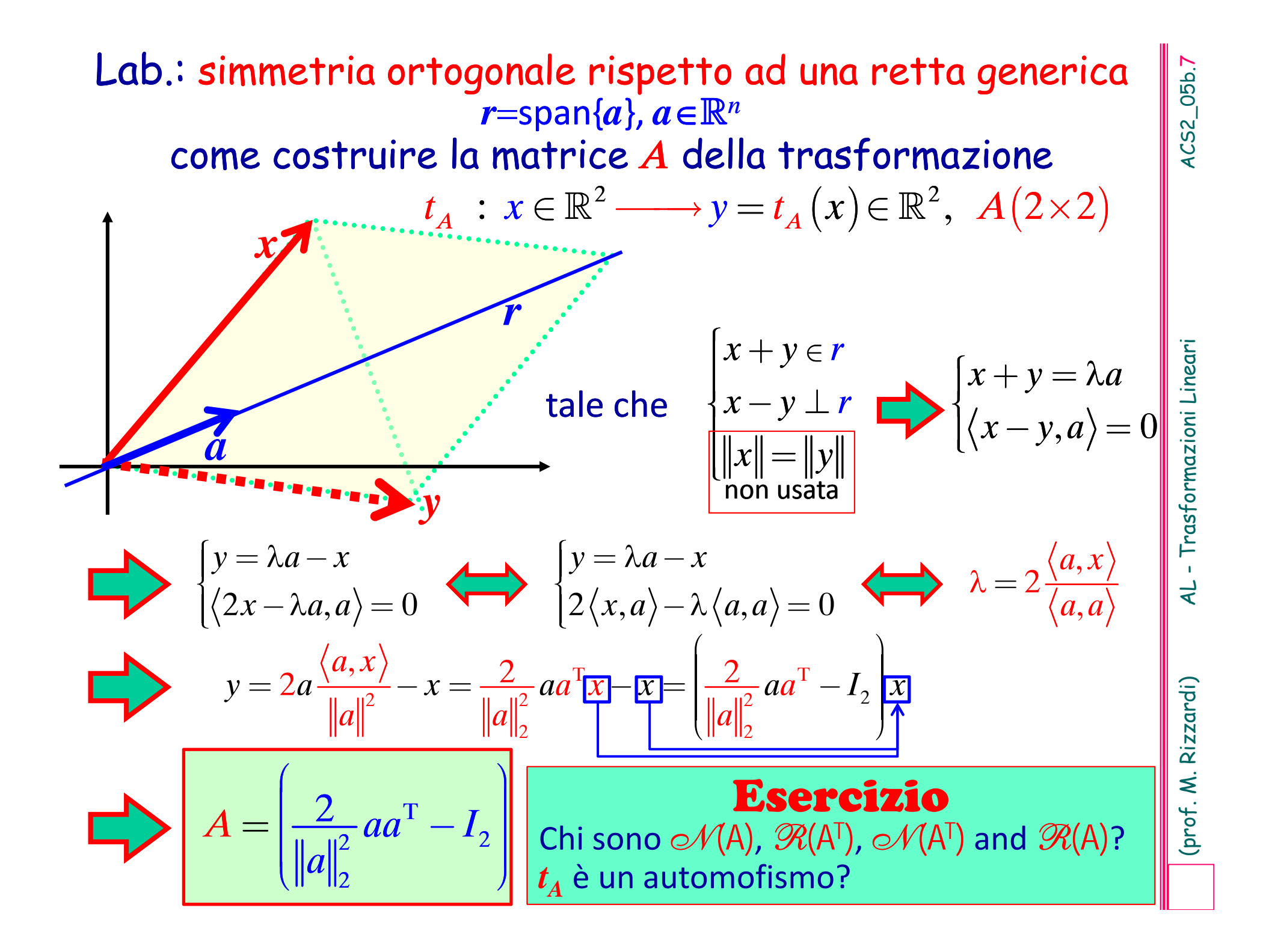

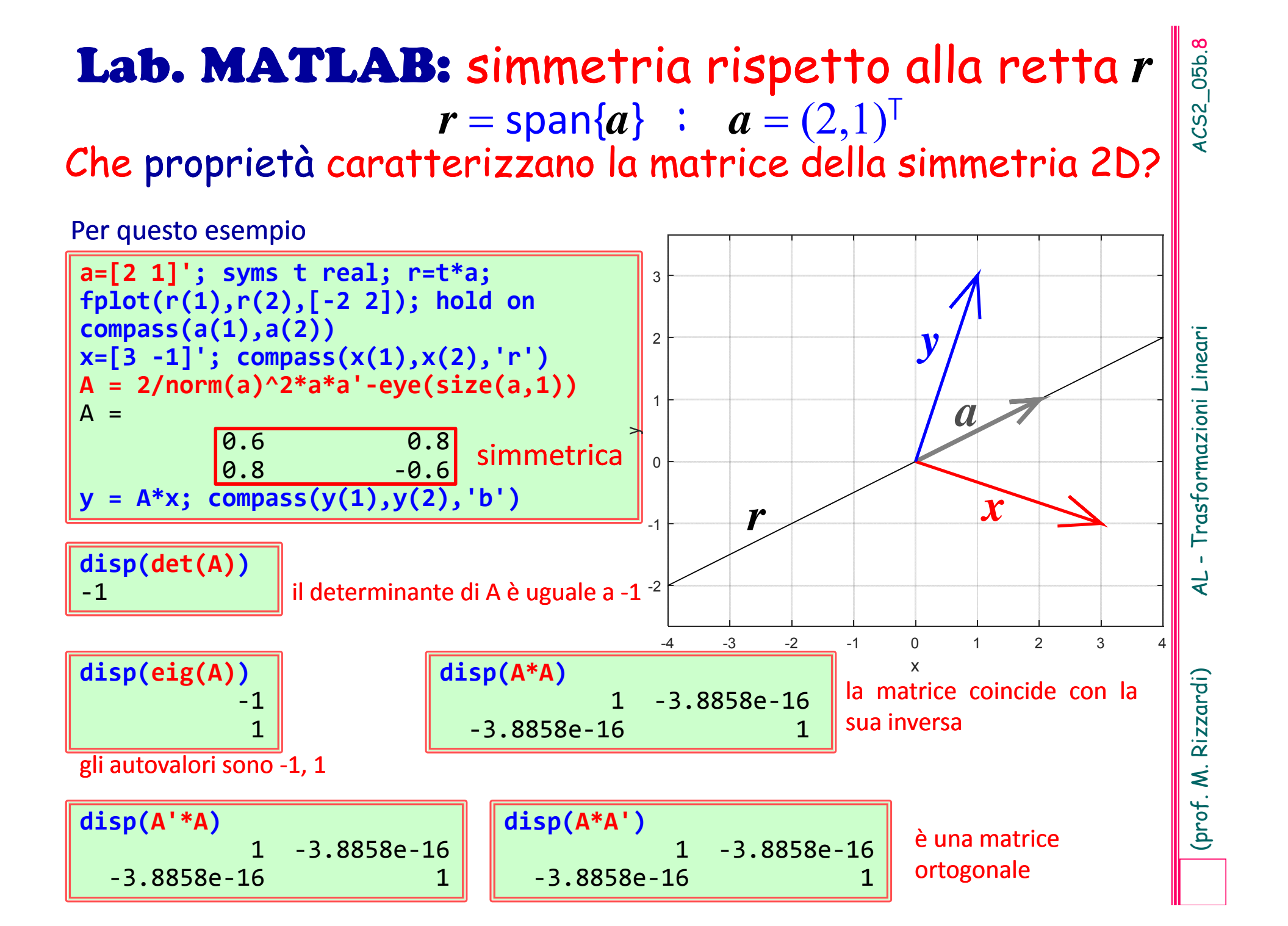

# Proprietà delle matrici di simmetria 2D rispetto ad una retta

matrice di simmetria $A = \frac{2}{\|a\|^2} a a^\top - I_2$ rispetto ad una retta span{a}

1. La matrice della simmetria è simmetrica.

2. L'inversa di una simmetria è la simmetria stessa

$$
A \cdot A = \left| \frac{2}{\|a\|_2^2} a a^\mathsf{T} - I_2 \right| \left| \frac{2}{\|a\|_2^2} a a^\mathsf{T} - I_2 \right| = \frac{4}{\|a\|_2^4} a \left| a^\mathsf{T} a \right| a^\mathsf{T} - \frac{4}{\|a\|_2^2} a a^\mathsf{T} + I_2 =
$$
  
=  $\frac{4}{\|a\|_2^4} a \left| a^\mathsf{T} a \right| a^\mathsf{T} - \frac{4}{\|a\|_2^2} a a^\mathsf{T} + I_2 = I_2$   $\frac{a^\mathsf{T} a = \|a\|^2}{\|a\|_2^2}$ 

3. La matrice della simmetria è ortogonale.

4. Il determinante è -1 e gli autovalori sono -1, +1.

4CS2\_05b.9

$$
S(a) = \frac{2}{\left\|a\right\|^2} a a^{\mathsf{T}} - I_2
$$

$$
H(a) = I_2 - \frac{2}{\|a\|^2} a a^{\mathsf{T}}
$$

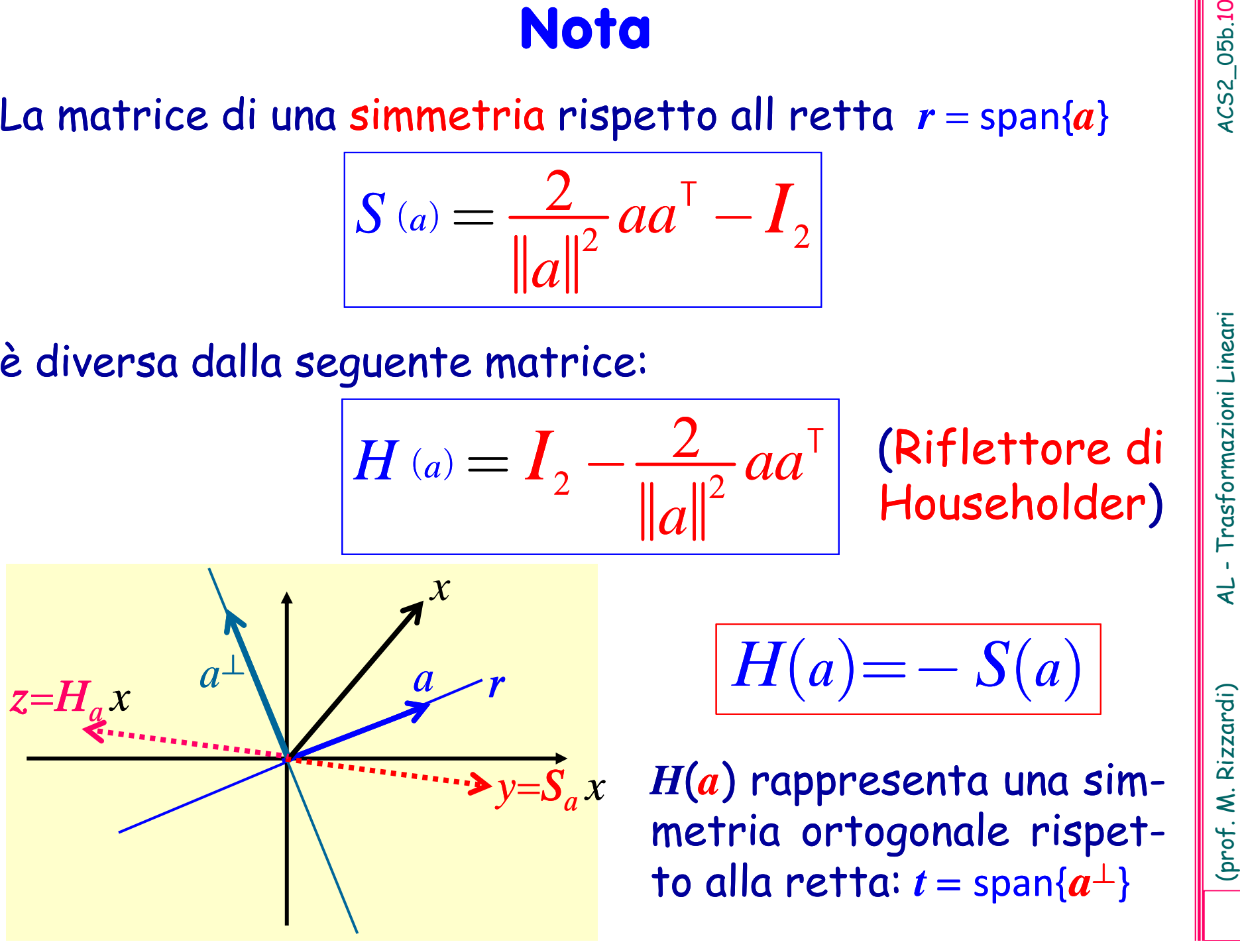

$$
H(a) = - S(a)
$$

Per esempio, volendo azzerare tutte le componenti di un vettore *<sup>x</sup>* tranne la *k*‐ sima, si sceglie

$$
a = x + ||x||_2 e_k
$$
\n
$$
R = \sin \alpha \cdot a \cdot (0, 0, 1)
$$

dove  $\boldsymbol{e}_k$  è il versore dell'asse  $k$ -simo, cioè  $\boldsymbol{e}_k = (0,...,0,1,0,...,0)^\intercal.$ 

Si costruisce poi la matrice H

$$
H(a) = I_2 - \frac{2}{\|a\|^2} a a^{\mathsf{T}}
$$

In *Hx* sono azzerate tutte le componenti di *<sup>x</sup>* tranne la *k*‐sima.

**Contained All Householder**<br>
Una sequenza di riflettori di Householder è usata nell'algoritmo della fattorizza-<br>
zione A=QR per produrre la matrice triangolare superiore R a partire da una<br>
matrice A.<br>
Ser esempio, volend 0 solo la 1ª componente è non nulla solo la 3<sup>ª</sup> componente è non nulla

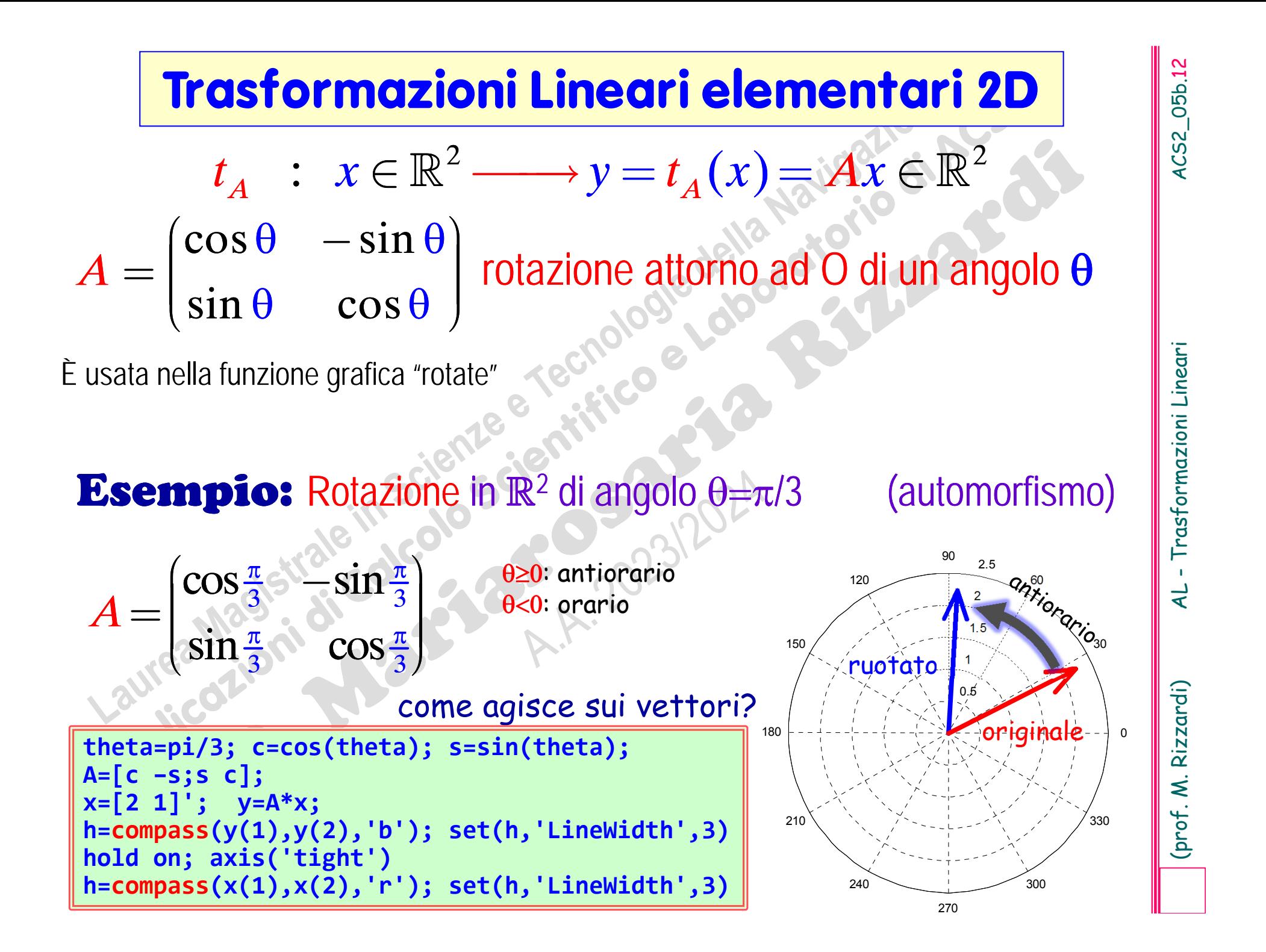

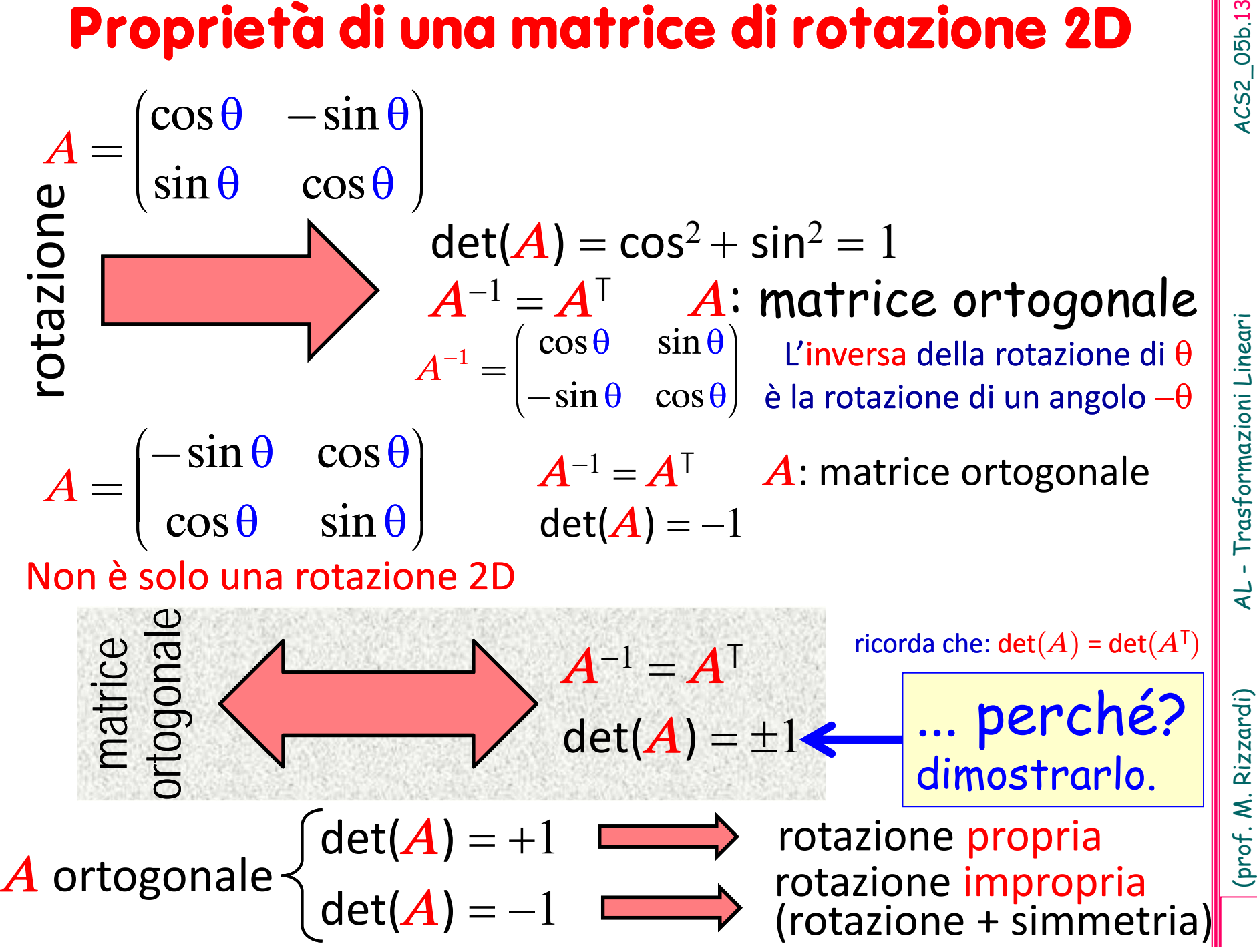

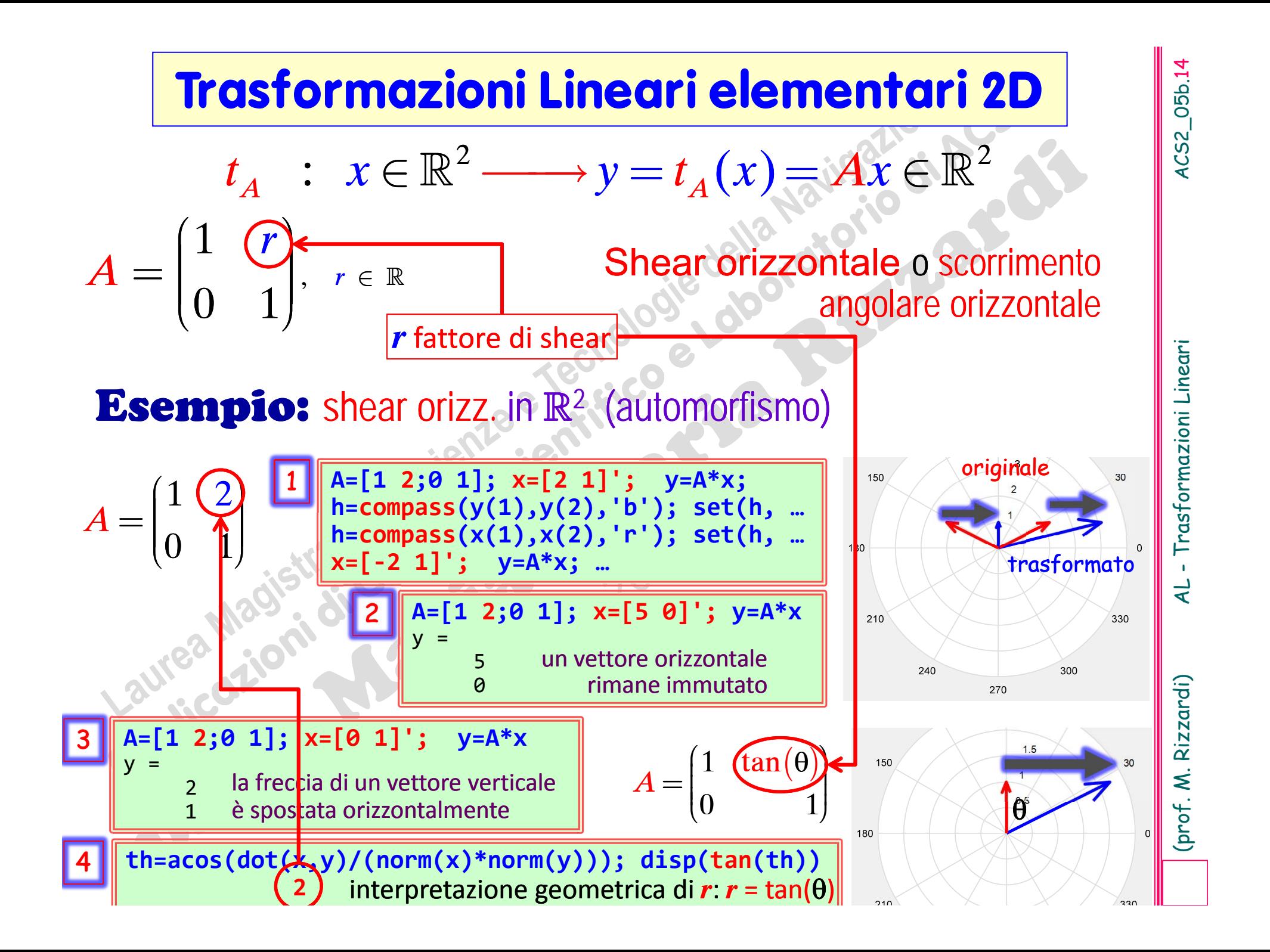

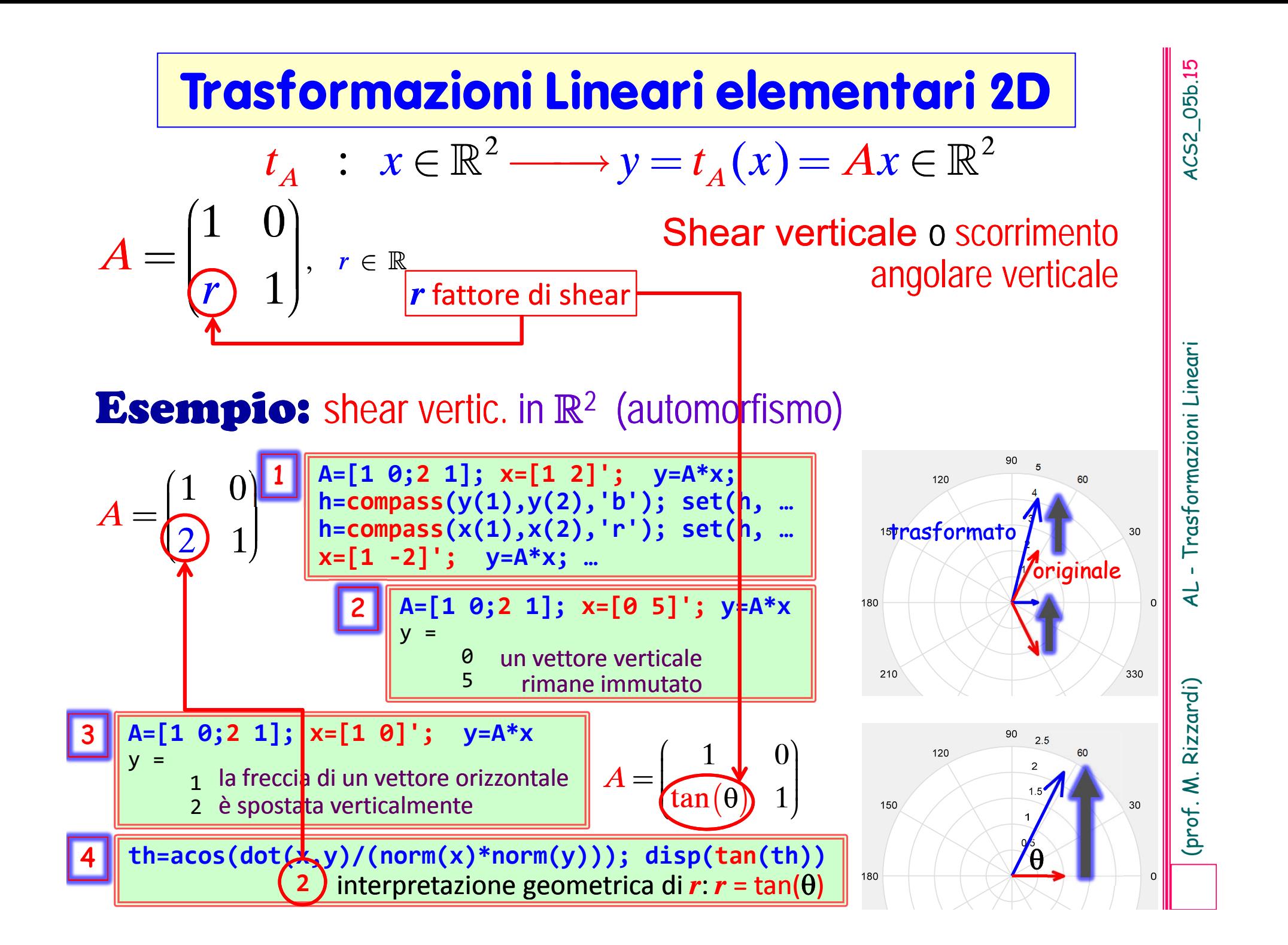

$$
T : x \in \mathbb{R}^2 \longrightarrow y = \begin{pmatrix} x_1 - 2 \\ x_2 - 1 \end{pmatrix} \in \mathbb{R}^2
$$

**La traslazione non è una trasf. lineare**  
\n**Esempio**  
\n
$$
T : x \in \mathbb{R}^2 \longrightarrow y = \begin{pmatrix} x_1 - 2 \\ x_2 - 1 \end{pmatrix} \in \mathbb{R}^2
$$
\nNon esiste nessuna matrice  $A(2 \times 2)$  tale che  $y = T(x) = Ax$   
\nMa  $T$  può scriversi come:  $y = T(x) = \begin{pmatrix} x_1 - 2 \\ x_2 - 1 \end{pmatrix} = tx + \begin{pmatrix} -2 \\ -1 \\ 1 \end{pmatrix}$   
\n
$$
y = Ax + v
$$
\n
$$
F : x \in \mathbb{R}^n \longrightarrow y = Ax + v \in \mathbb{R}^m
$$
\nForma matriciale di una trasformazione  
\naffine di  $\mathbb{R}^n$  in  $\mathbb{R}^m$   
\n**La traslazione è una trasformazione affine**  
\n $\begin{array}{c}\n\frac{1}{2} \\
\frac{1}{2} \\
\frac{1}{2} \\
\frac{1}{2} \\
\frac{1}{2} \\
\frac{1}{2} \\
\frac{1}{2} \\
\frac{1}{2} \\
\frac{1}{2} \\
\frac{1}{2} \\
\frac{1}{2} \\
\frac{1}{2} \\
\frac{1}{2} \\
\frac{1}{2} \\
\frac{1}{2} \\
\frac{1}{2} \\
\frac{1}{2} \\
\frac{1}{2} \\
\frac{1}{2} \\
\frac{1}{2} \\
\frac{1}{2} \\
\frac{1}{2} \\
\frac{1}{2} \\
\frac{1}{2} \\
\frac{1}{2} \\
\frac{1}{2} \\
\frac{1}{2} \\
\frac{1}{2} \\
\frac{1}{2} \\
\frac{1}{2} \\
\frac{1}{2} \\
\frac{1}{2} \\
\frac{1}{2} \\
\frac{1}{2} \\
\frac{1}{2} \\
\frac{1}{2} \\
\frac{1}{2} \\
\frac{1}{2} \\
\frac{1}{2} \\
\frac{1}{2} \\
\frac{1}{2} \\
\frac{1}{2} \\
\frac{1}{2} \\
\frac{1}{2} \\
\frac{1}{2} \\
\frac{1}{2} \\
\frac{1}{2} \\
\frac{1}{2} \\
\frac{1}{2} \\
\frac{1}{2} \\
\frac{1}{2} \\
\frac{1}{2} \\
\frac{1}{2} \\
\frac{1}{2}$ 

$$
F : x \in \mathbb{R}^n \longrightarrow y = Ax + v \in \mathbb{R}^m
$$

# Forma matriciale di una trasformazione<br> **La traslazione è una trasformazione affine**

 $\mathbb{R}^{\mathsf{n}}$  diventa una trasformazione lineare (in  $\mathbb{R}^{n+1}$ ) se si usano le coordinate omogenee.

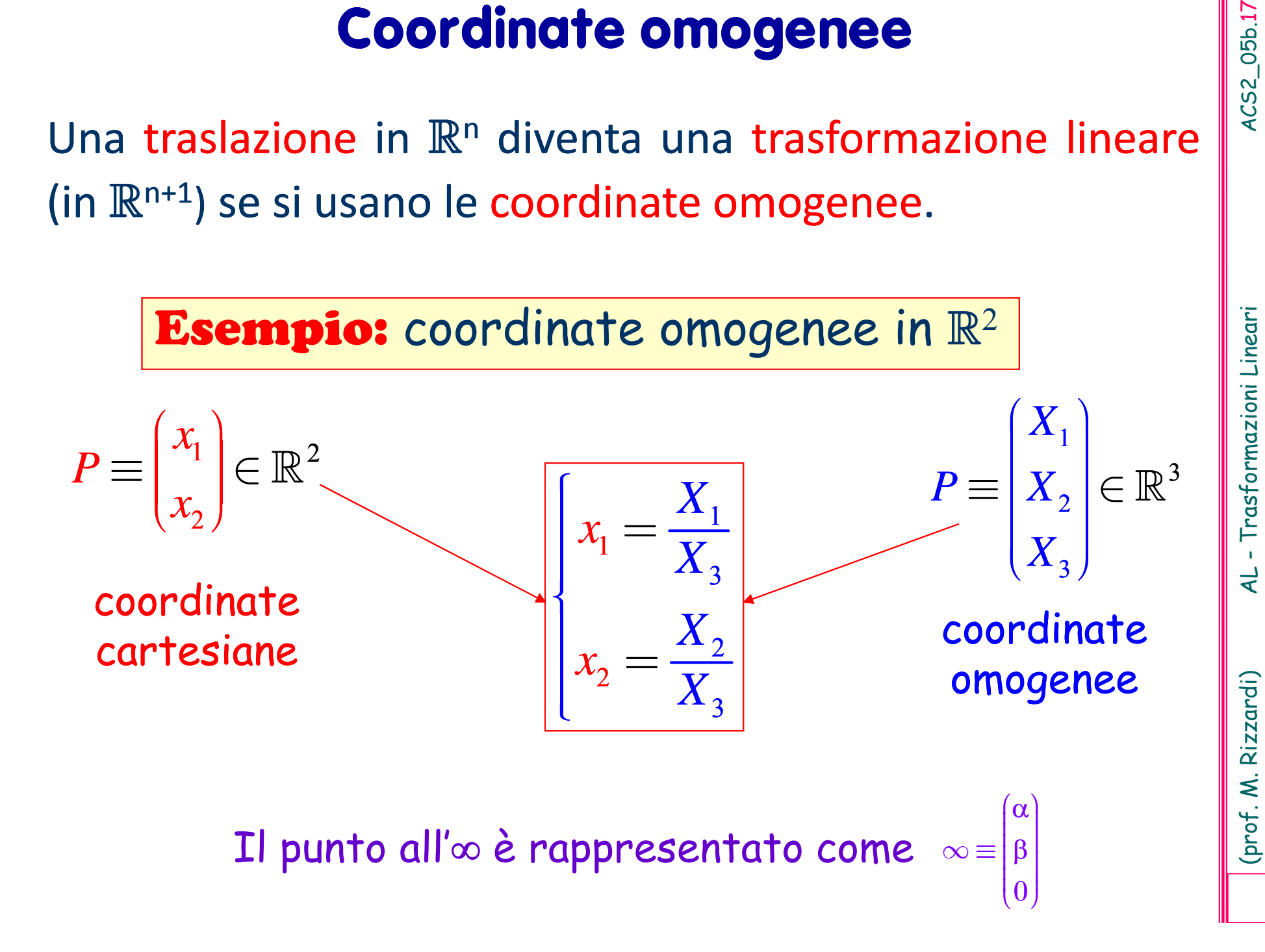

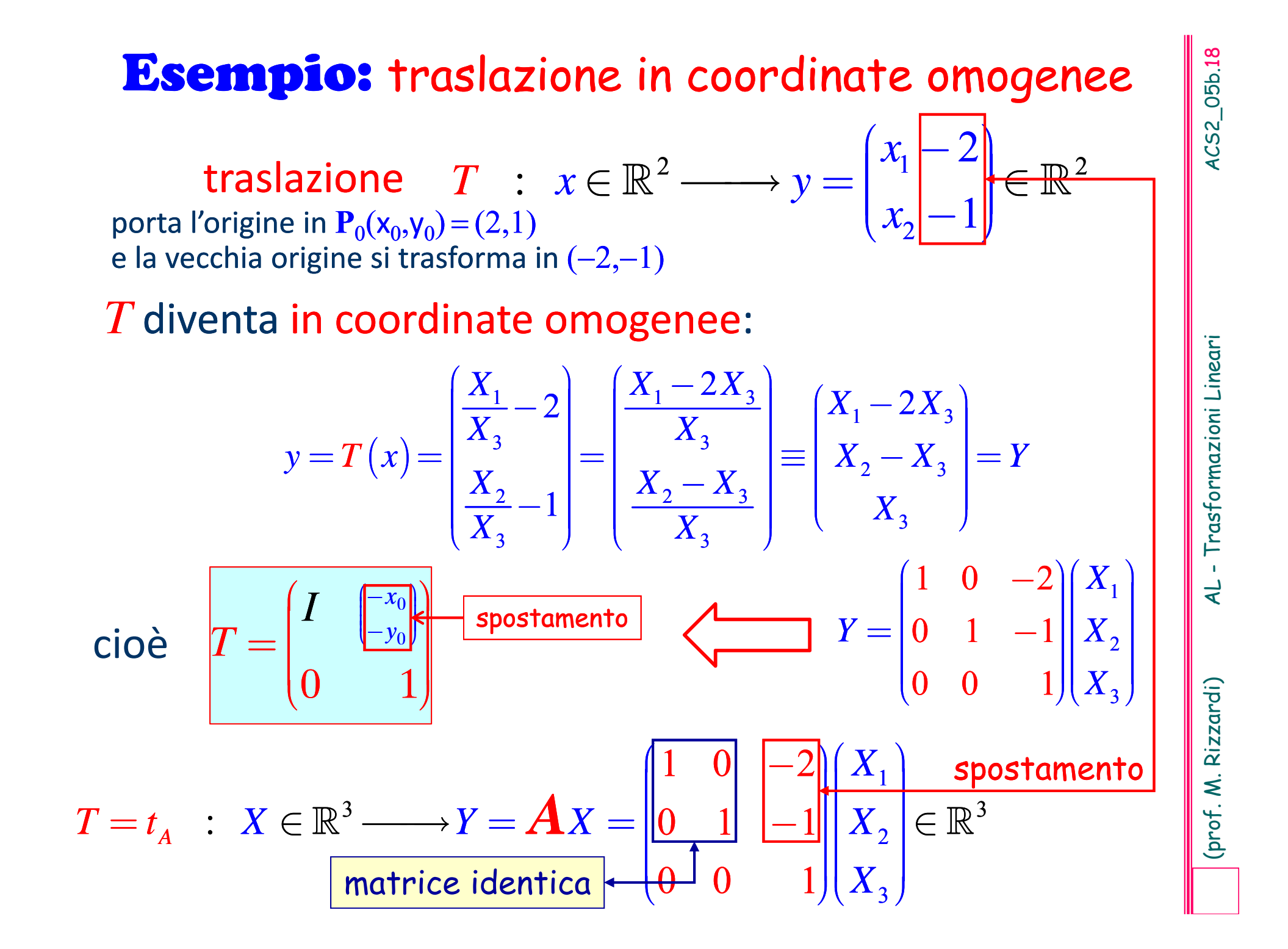

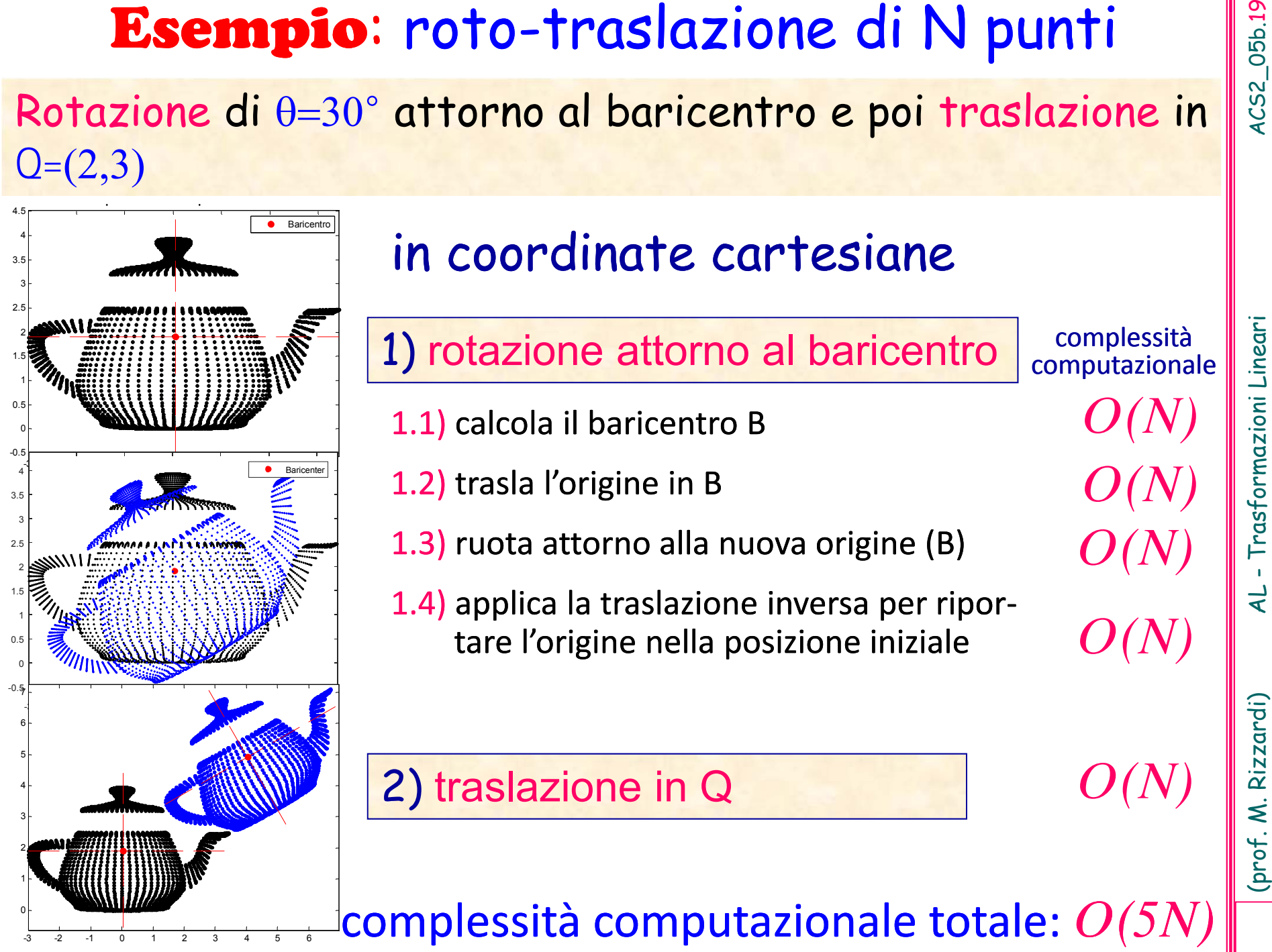

- 
- 
- 1.2) trasla l'origine in B
- 
- 

complessità computazionale

 $\frac{1}{2}$ complessità computazionale totale:  $O(5N)$ 

## Rotazione di  $\theta = 30^{\circ}$  attorno al baricentro e poi traslazione in  $Q=(2,3)$

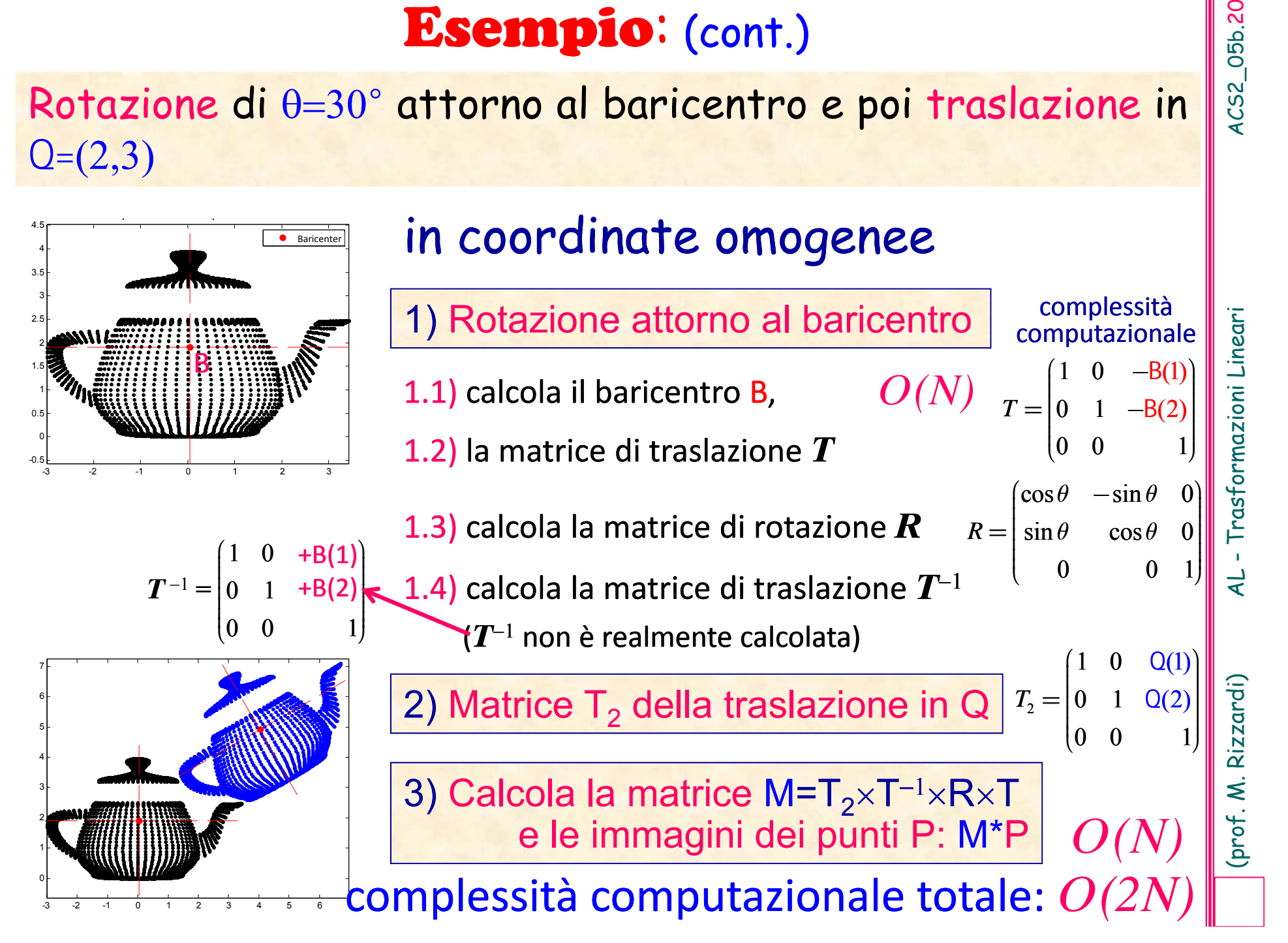

**Esempio:** Costruire l'endomorfismo di R<sup>n</sup> corrispondente<br>
alla Proiezione Ortogonale sulla retta  $r = \text{span}\{a\}$ ,  $a \in \mathbb{R}^n$ <br>  $t_A : x \in \mathbb{R}^2 \longrightarrow y = t_A(x) = Ax \in \mathbb{R}^2$ <br>  $\downarrow x$   $A$  (2×2)<br>  $\downarrow x$   $B$   $\downarrow x$   $B$   $\downarrow x$   $B$   $\down$ , prodotto scalare standard *A* $(2\times2)$  $\boldsymbol{a}$  è un vettore, allora  $\boldsymbol{a}^\intercal\boldsymbol{a} = ||\boldsymbol{a}||^2$  è uno scalare

**Esercizio:** Calcolare  $\mathscr{N}(A)$  e  $\mathscr{N}(I - A)$ : cosa rappresentano?

# **Esempio: caso particolare**

Costruire l'endomorfismo di R<sup>2</sup> corrispondente alla Proiezione Ortogonale sulla retta  $r = \text{span}\{(2,1)^T\}$ 

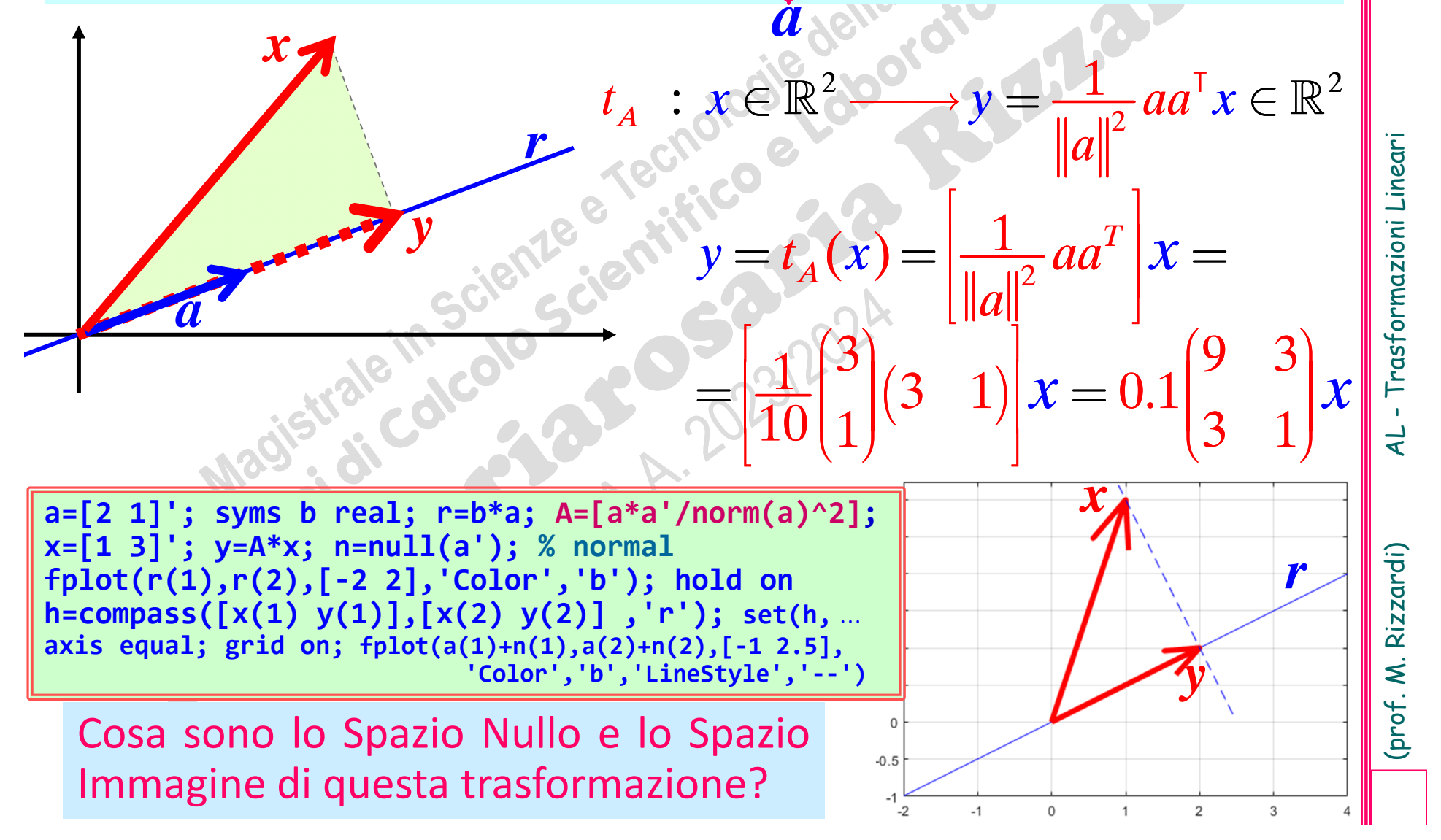

# **Applicazione:** distanza di un punto da una retta  $\begin{bmatrix} \frac{33}{6} \\ \frac{3}{2} \end{bmatrix}$ <br>Nello spazio euclideo  $\mathbb{R}^2$  si definisce distanza di un punto **P** da  $\begin{bmatrix} 3 & 0 \\ 0 & 0 \end{bmatrix}$ Nello spazio euclideo  $\mathbb{R}^2$  si definisce distanza di un punto **P** da

una retta *r*

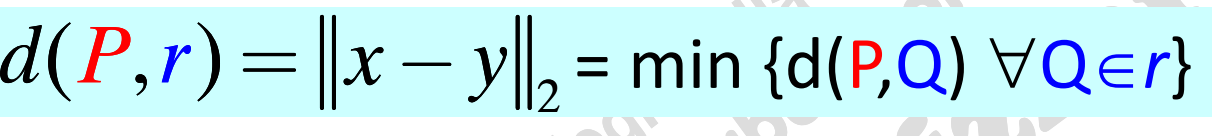

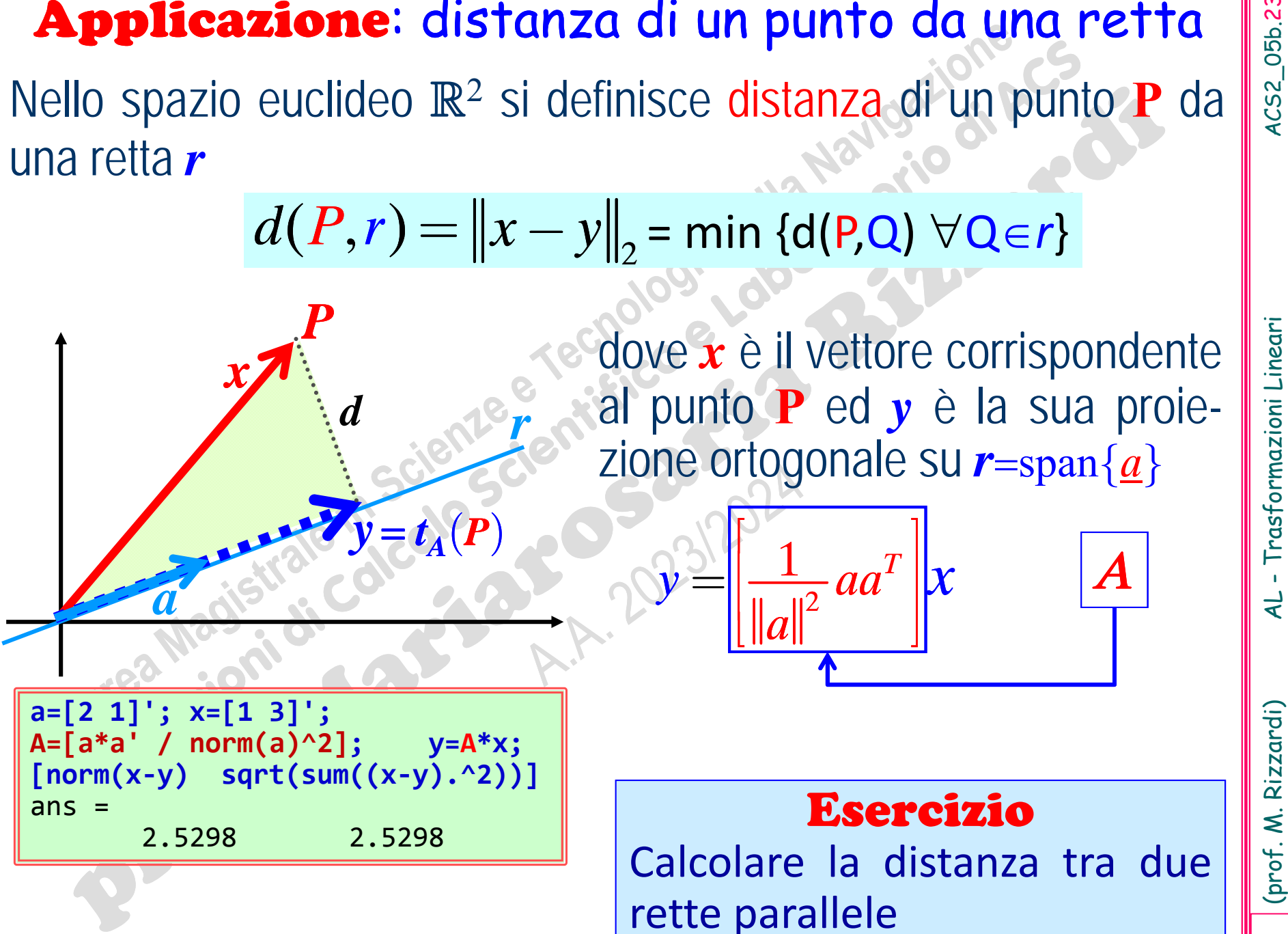

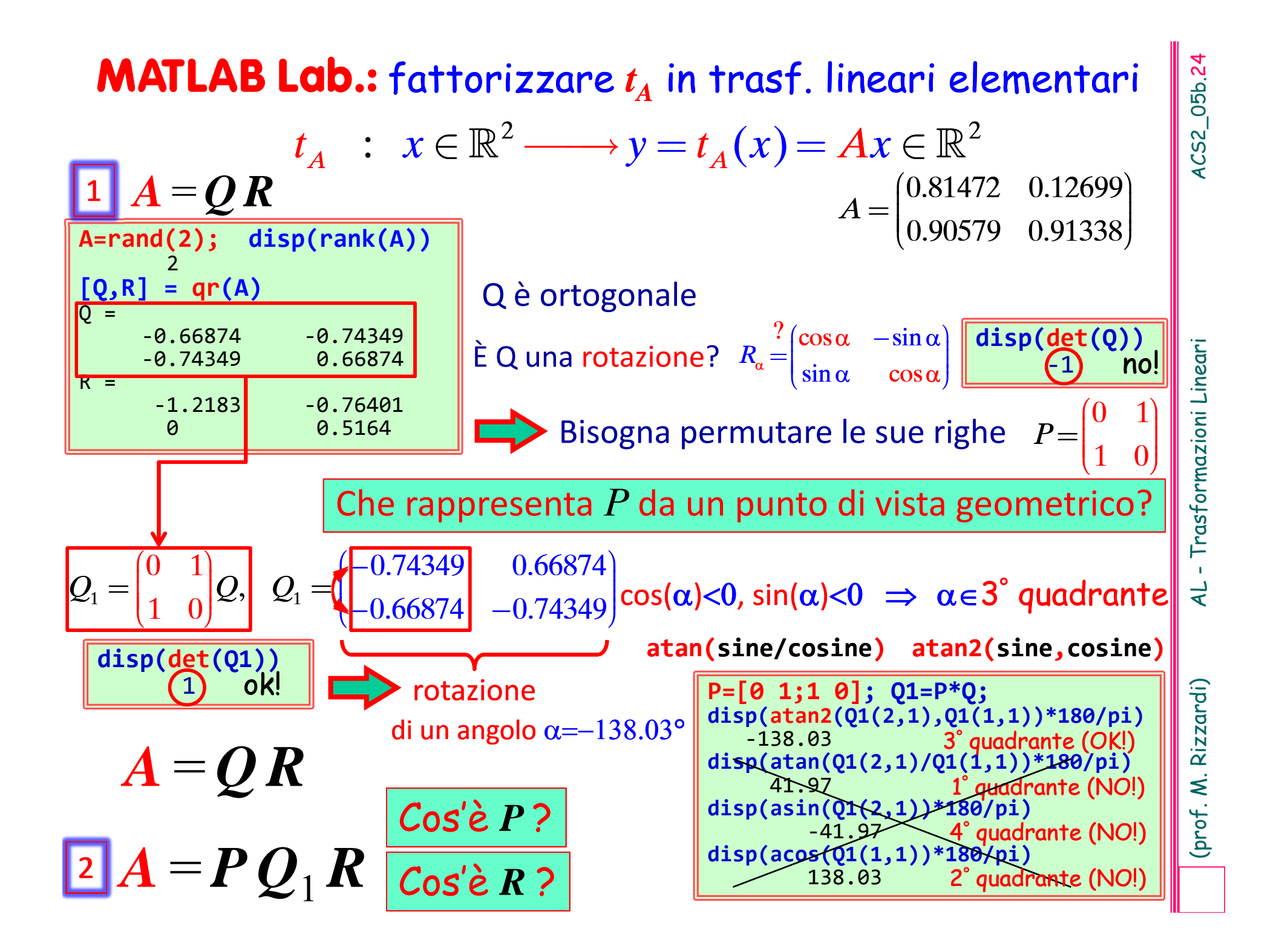

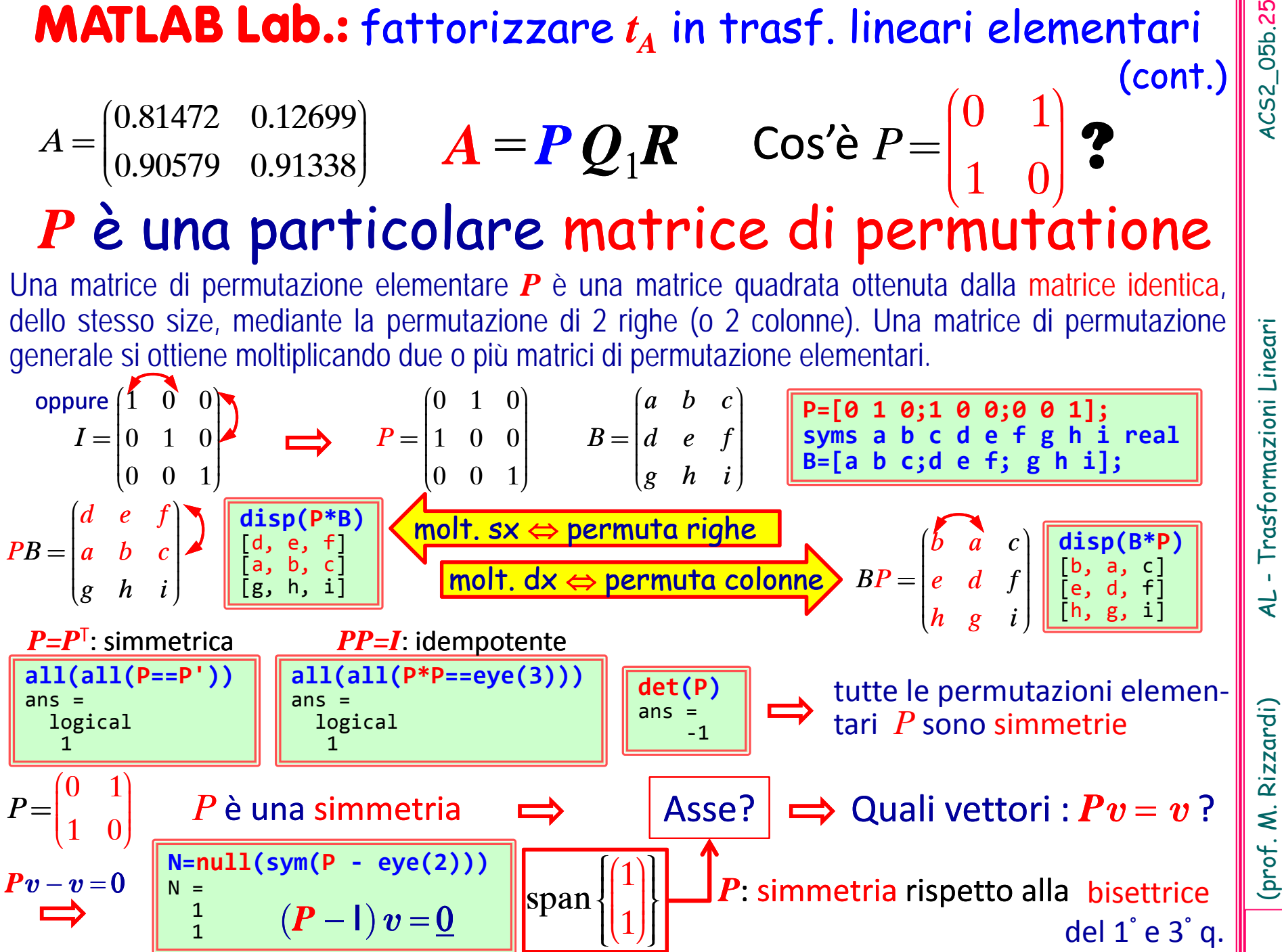

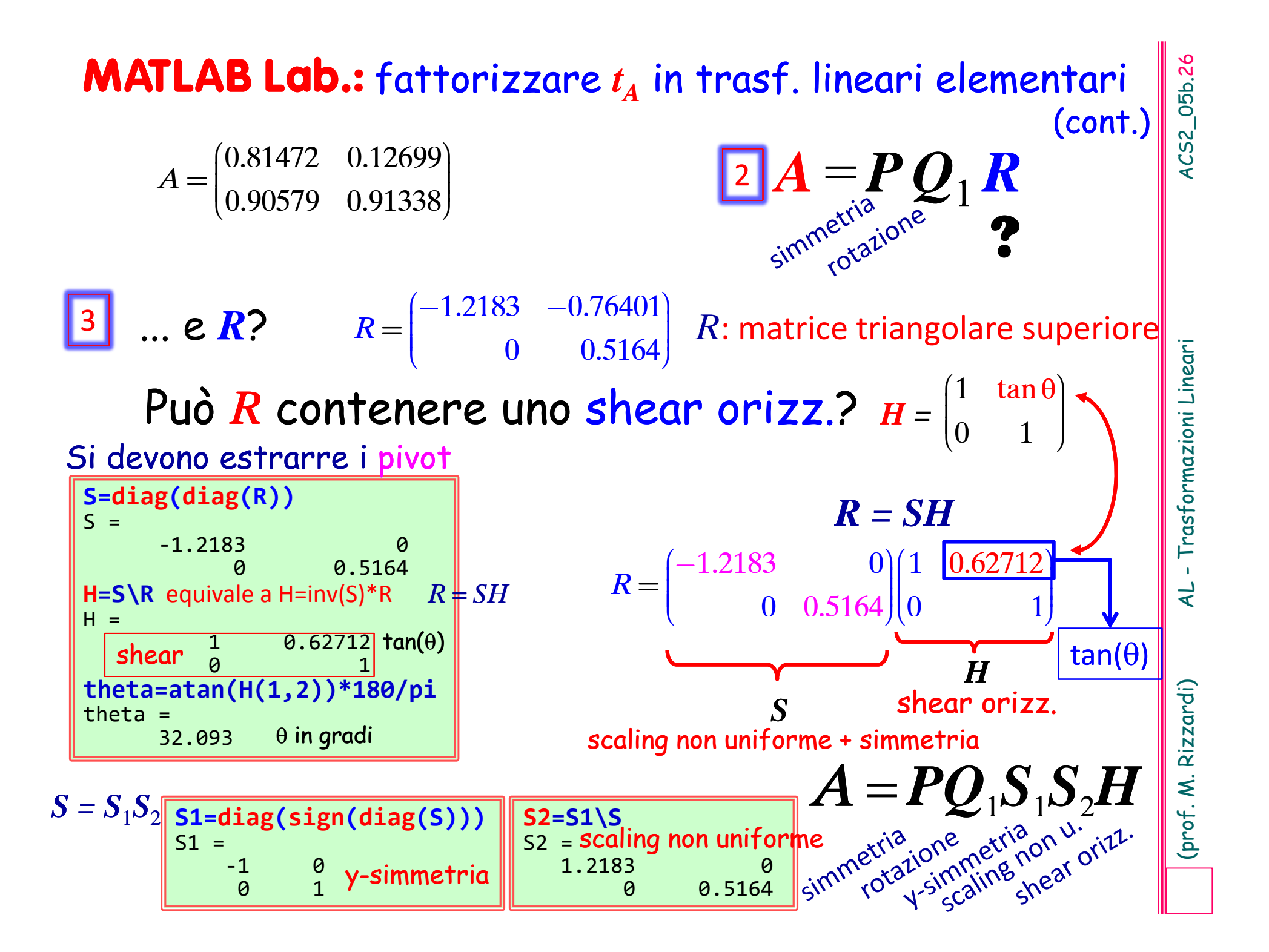

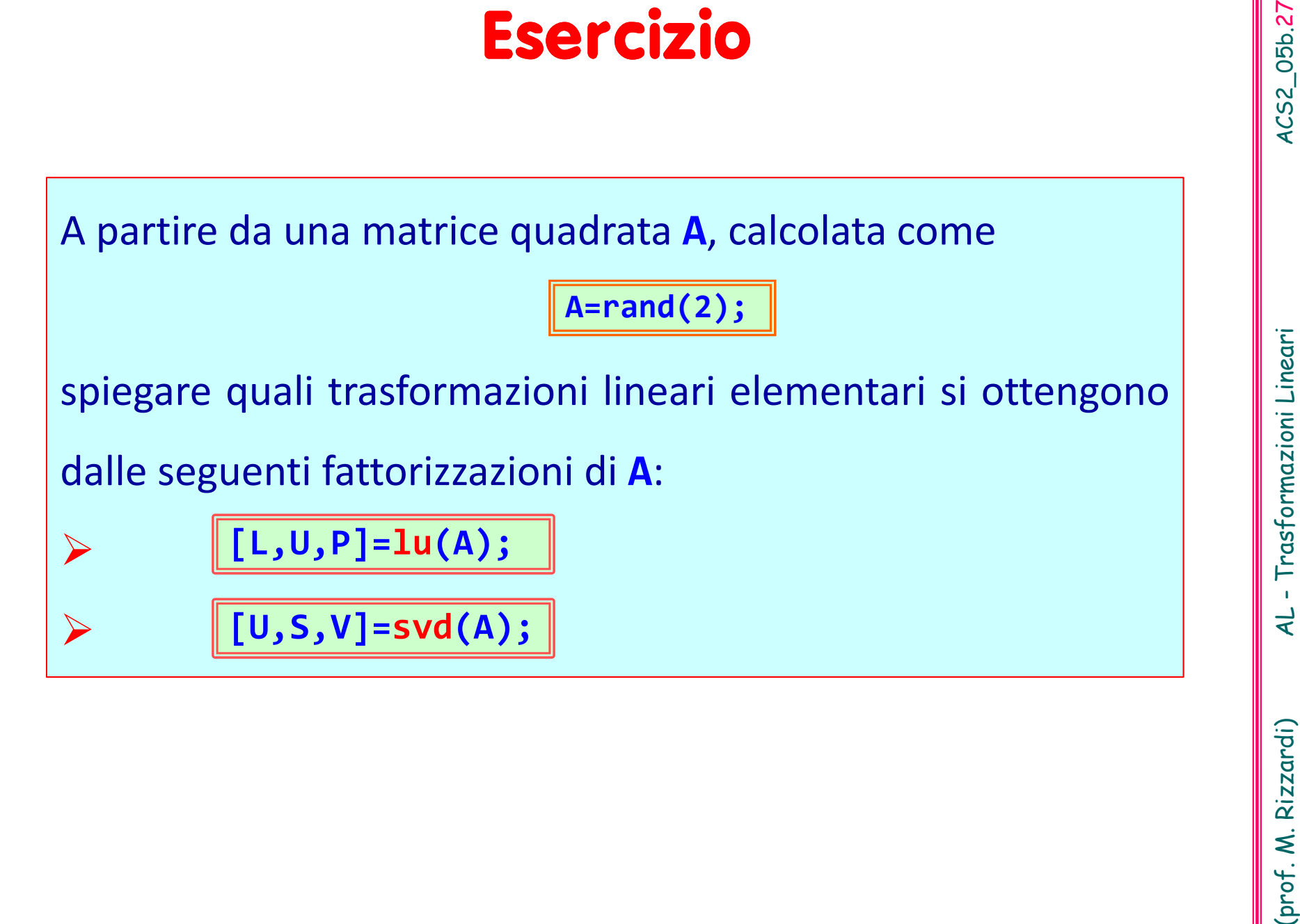

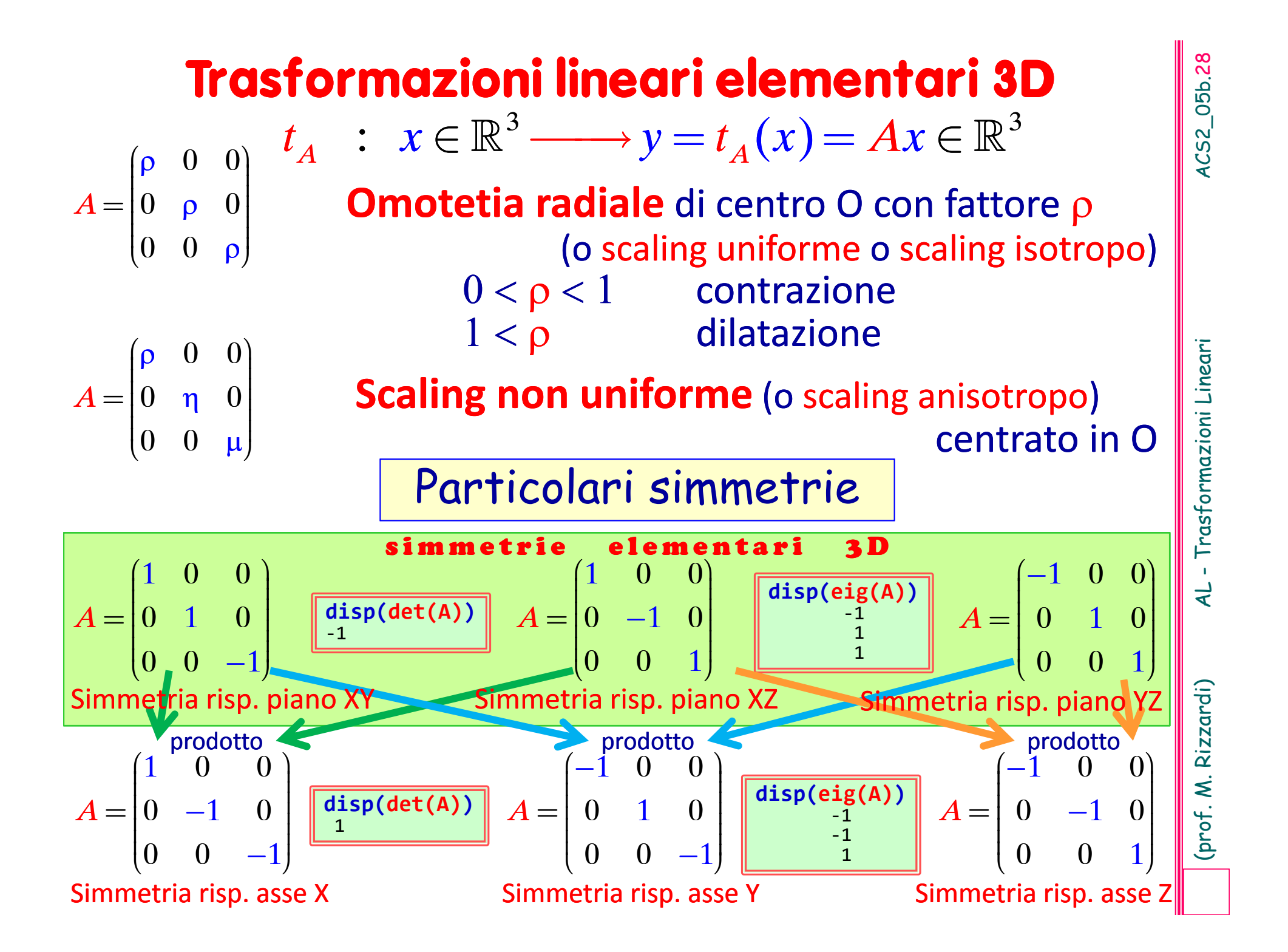

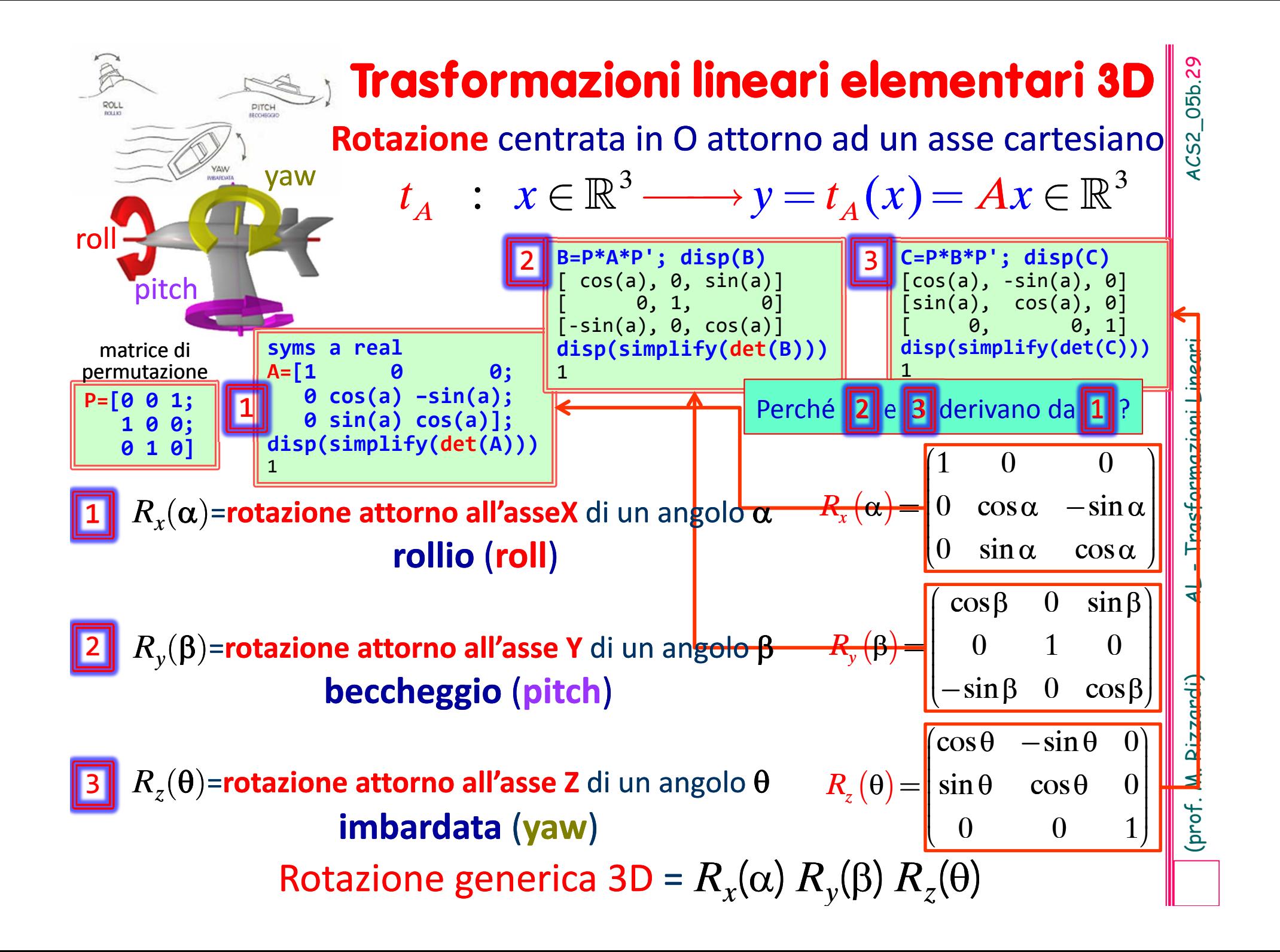

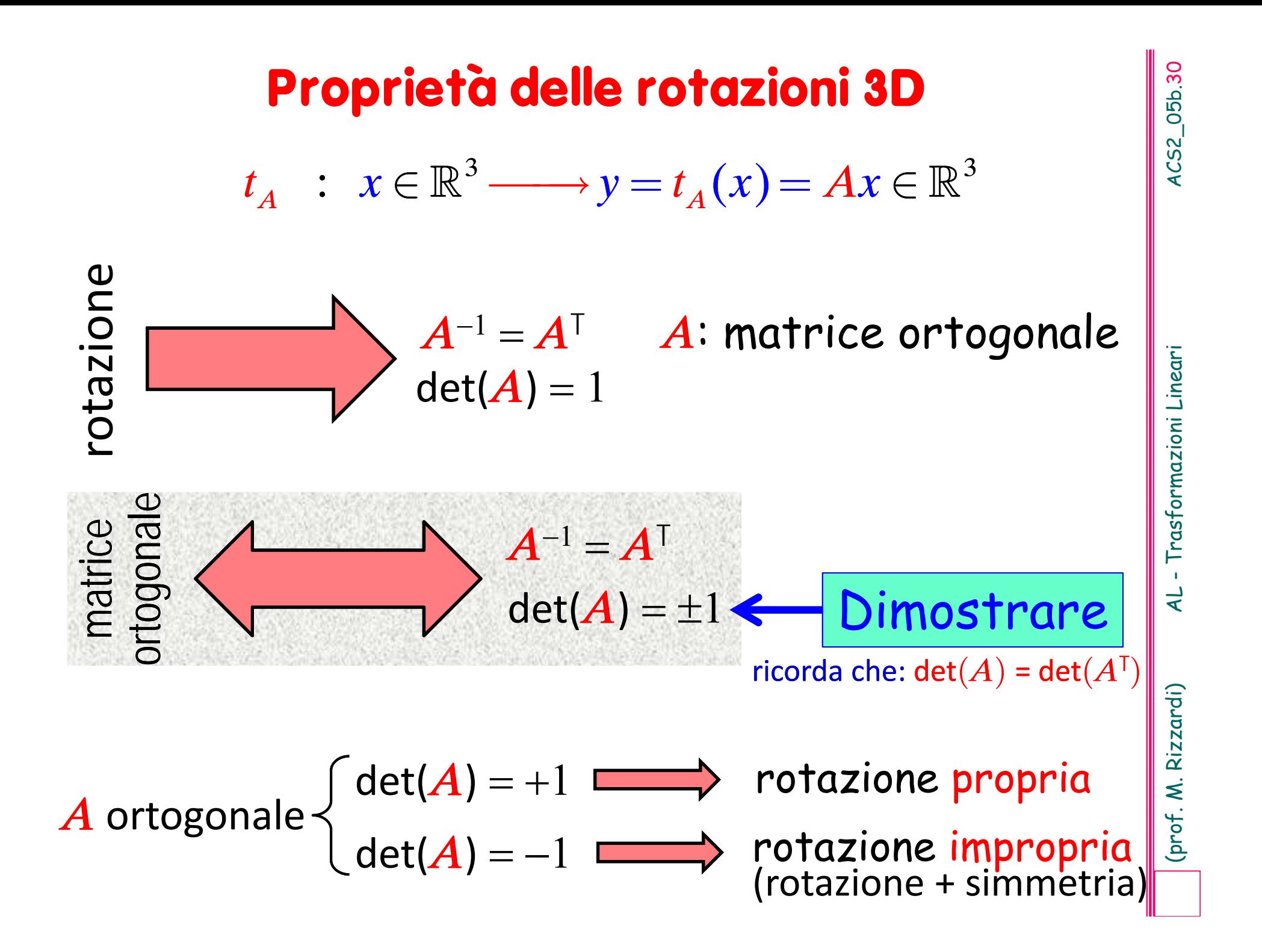

# Rotazione 3D di un angolo θ attorno ad un asse a

**Teor.**: Nello Spazio Lineare  $\mathbb{R}^3$ , la matrice  $R_a(\theta)$  di una rotazione 3D attorno ad un asse *<sup>r</sup>* <sup>=</sup> span{*a*} <sup>e</sup> di un angolo è data da:

$$
R_{a}(\theta) = \begin{pmatrix} \frac{c + (1 - c)a_{x}^{2}}{(1 - c)a_{x}a_{y} + sa_{z}} & (1 - c)a_{x}a_{z} + sa_{y} \\ (1 - c)a_{x}a_{y} + sa_{z} & \frac{c + (1 - c)a_{y}^{2}}{(1 - c)a_{y}a_{z} + sa_{z}} & (1 - c)a_{y}a_{z} - sa_{x} \\ (1 - c)a_{x}a_{z} - sa_{y} & (1 - c)a_{y}a_{z} + sa_{x} & \frac{c + (1 - c)a_{z}^{2}}{(1 - c)a_{z}^{2}}, \\ \text{dove } c = \cos(\theta), \ s = \sin(\theta), \ a = (a_{x}, a_{y}, a_{z})^{\text{T}} \text{ tale che } ||a||_{2} = 1. \end{pmatrix}
$$

**Teor.**: Data la matrice *R* di una rotazione propria, allora  $\blacktriangleright$ Il suo asse di rotazione *<sup>a</sup>* si può trovare come Spazio Nullo**\***:

$$
Ra = a \qquad \Longleftrightarrow \qquad \mathscr{N}(R-1) = \text{span}\{a\}
$$

**Rotazione 3D** di un angolo 0 attorno ad un asse a<br>
un asse r = span[a} e di un angolo 0 è data da:<br>
un asse r = span[a} e di un angolo 0 è data da:<br>  $R_a(0) = \begin{cases} \frac{c + (1-c)a_s^2}{(1-c)a_s^2} + \frac{(1-c)a_s a_s - sa_s}{(1-c)a_s^2} + \frac{(1-c)a_s a_s + sa_s}{(1$  $\blacktriangleright$ ed il suo angolo di rotazione  $\theta$  si può trovare dalle seguenti relazioni: dove Tr() denota la traccia di una matrice. traccia **<sup>=</sup>** somma degli elementi della diagonale principale  $\textsf{Tr}(R) \!=\! 1 \!+\! 2c \qquad \qquad \Rightarrow \quad c = \cos(\theta) \!=\! \big[\textsf{Tr}(R) \!-\! 1\big] \!/ 2$  $a_z \neq 0$ ,  $R_{2,1} = (1-c)a_x a_y + s a_z \implies s = \sin(\theta) = |R_{2,1} - (1-c)a_x a_y|/a$  $(1-c)a_x a_z + s a_y \Rightarrow s = \sin(\theta) = [R_{1,3} - (1-c)]$ Se  $a_x \neq 0$ ,  $R_{3,2} = (1-c)a_y a_z + s a_x \Rightarrow s = \sin(\theta) = [R_{3,2} - (1-c)a_y a_z]/a_x$  $\left\{\begin{array}{c}\n\frac{d}{dx} & \to & \text{S} \quad \text{S}\n\end{array}\right.\n\left\{\n\begin{array}{c}\n\frac{d}{dx} & \left(1 - \frac{d}{dx}\right) \frac{d}{dx} \\
\downarrow & \text{S}\n\end{array}\n\right.\n\Rightarrow \left\|\n\theta = \text{atan2}(s, c)\n\right\|_{\n\left\{\n\begin{array}{c}\n\frac{d}{dx} & \to & \text{S}\n\end{array}\n\right.\n\Rightarrow \left\|\n\theta = \text{atan2}(s, c)\n\right\|_{\n\left\{\n\begin{array}{c}\n\frac{d}{$  $a_y \neq 0$ ,  $R_{1,3} = (1-c)a_x a_z + s a_y \implies s = \sin(\theta) = |R_{1,3} - (1-c)a_x a_z|/a_y$ *c*  $\theta = \text{atan2}(s, c)$ Se  $a_z \neq 0$ ,  $R_{2,1} = (1-c)a_x a_y + s a_z \Rightarrow s = \sin(\theta) = [R_{2,1} - (1-c)a_x a_y]$ Se  $a_y \neq 0$ ,  $R_{1,3} = (1-c)a_x a_z + s a_y \Rightarrow s = \sin(\theta) = [R_{1,3} - (1-c)a_x a_z]$ ë $\Rightarrow$ 

 Alternativamente, l'asse di rotazione *<sup>a</sup>* è dato da: *Ra <sup>a</sup>*, cioè è l'*autovettore* (unitario) di *R* relativo all'*autovalore* 1.

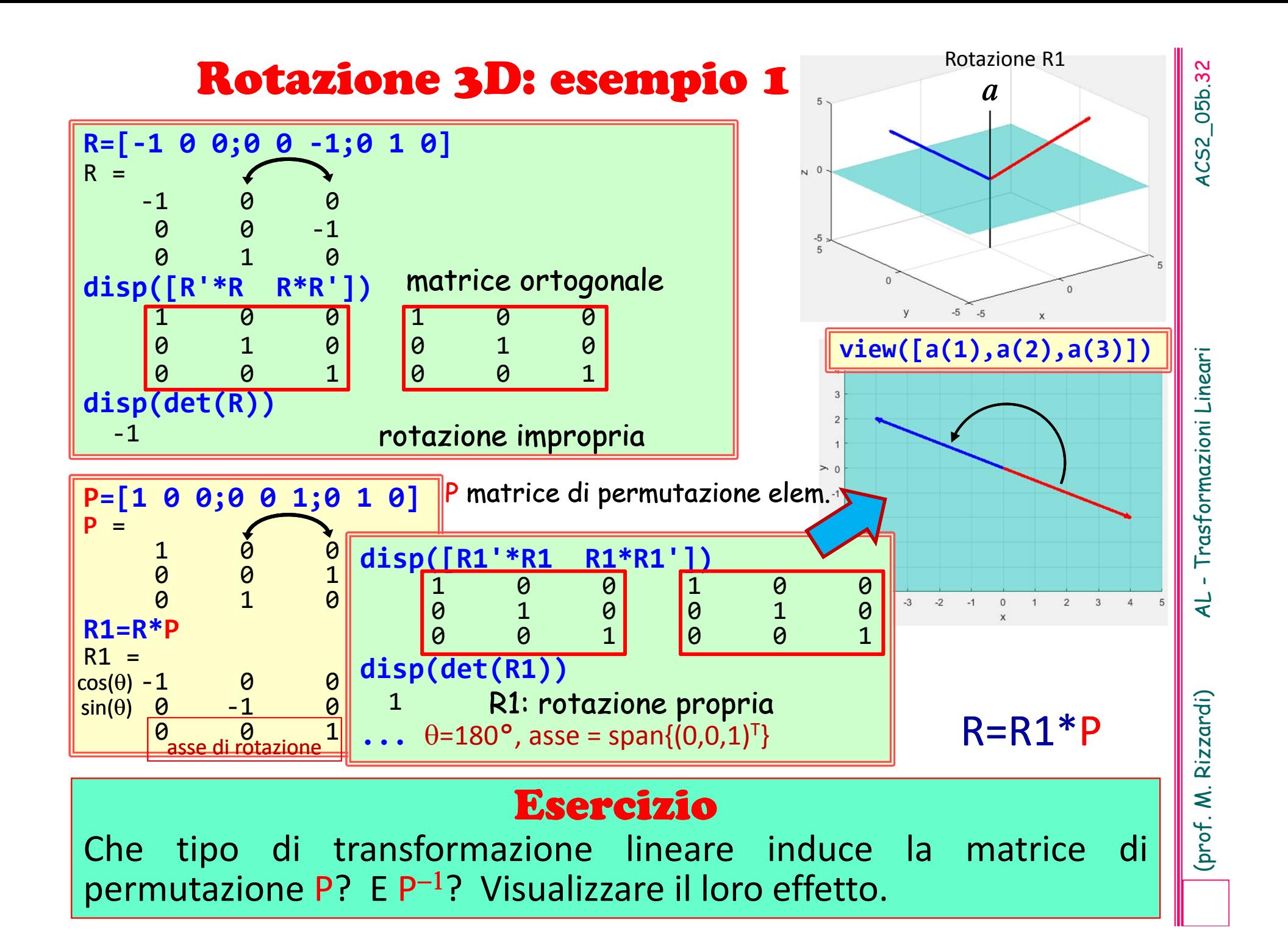

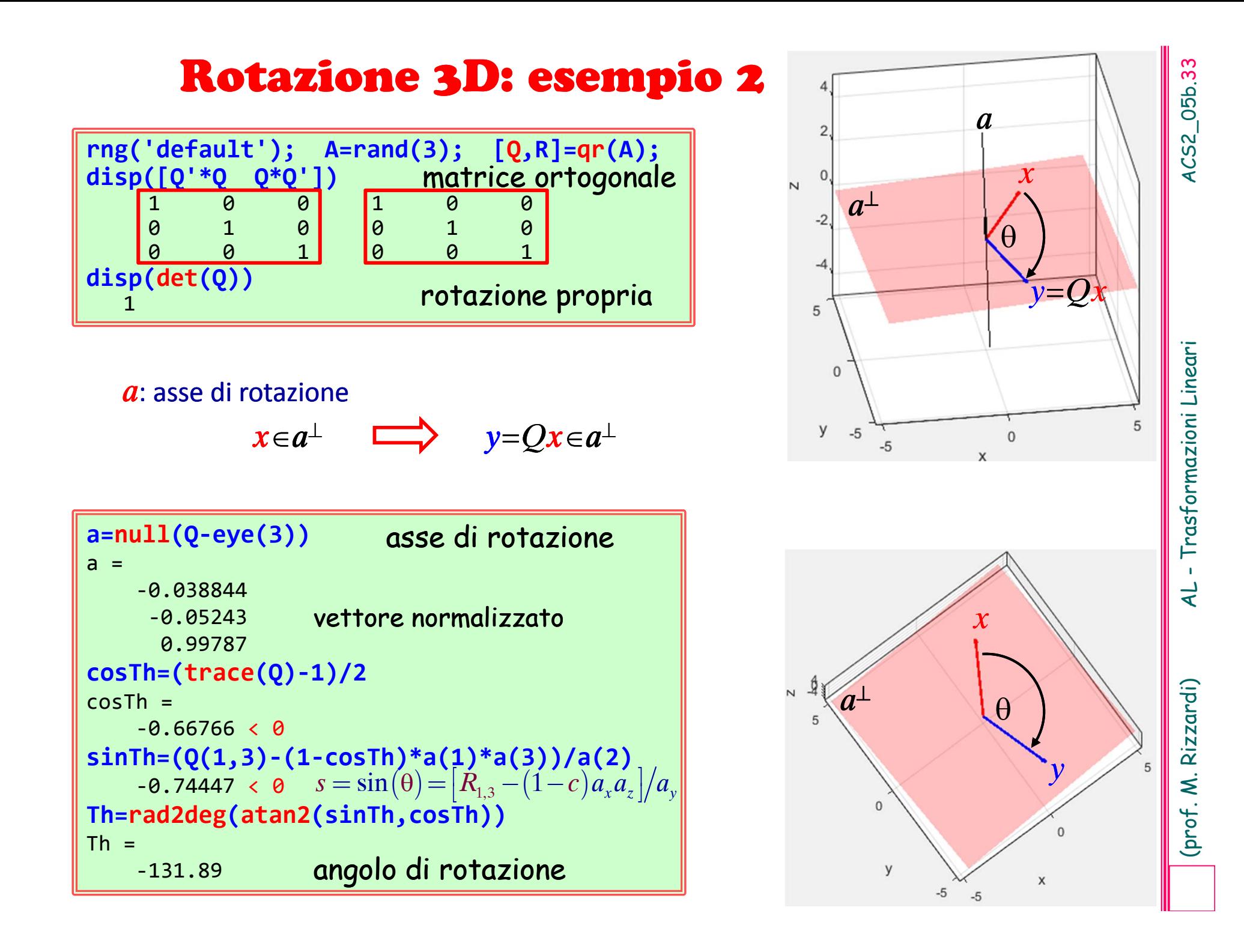

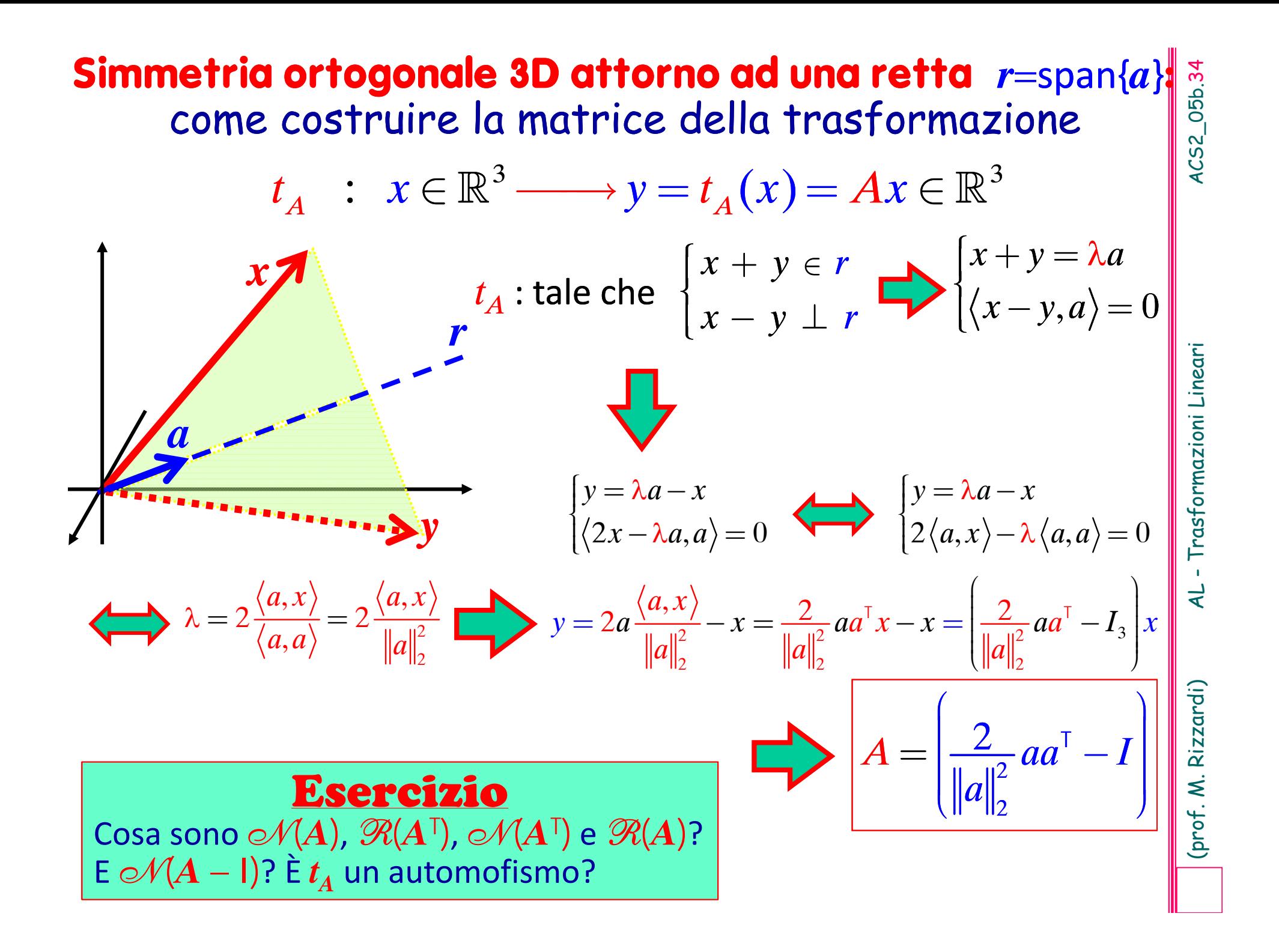

# *r*=span{*a*} :  $a=(3,2,1)$ <sup>T</sup>

4CS2\_05b.35

Quali proprietà caratterizzano la matrice della simmetria 3D?

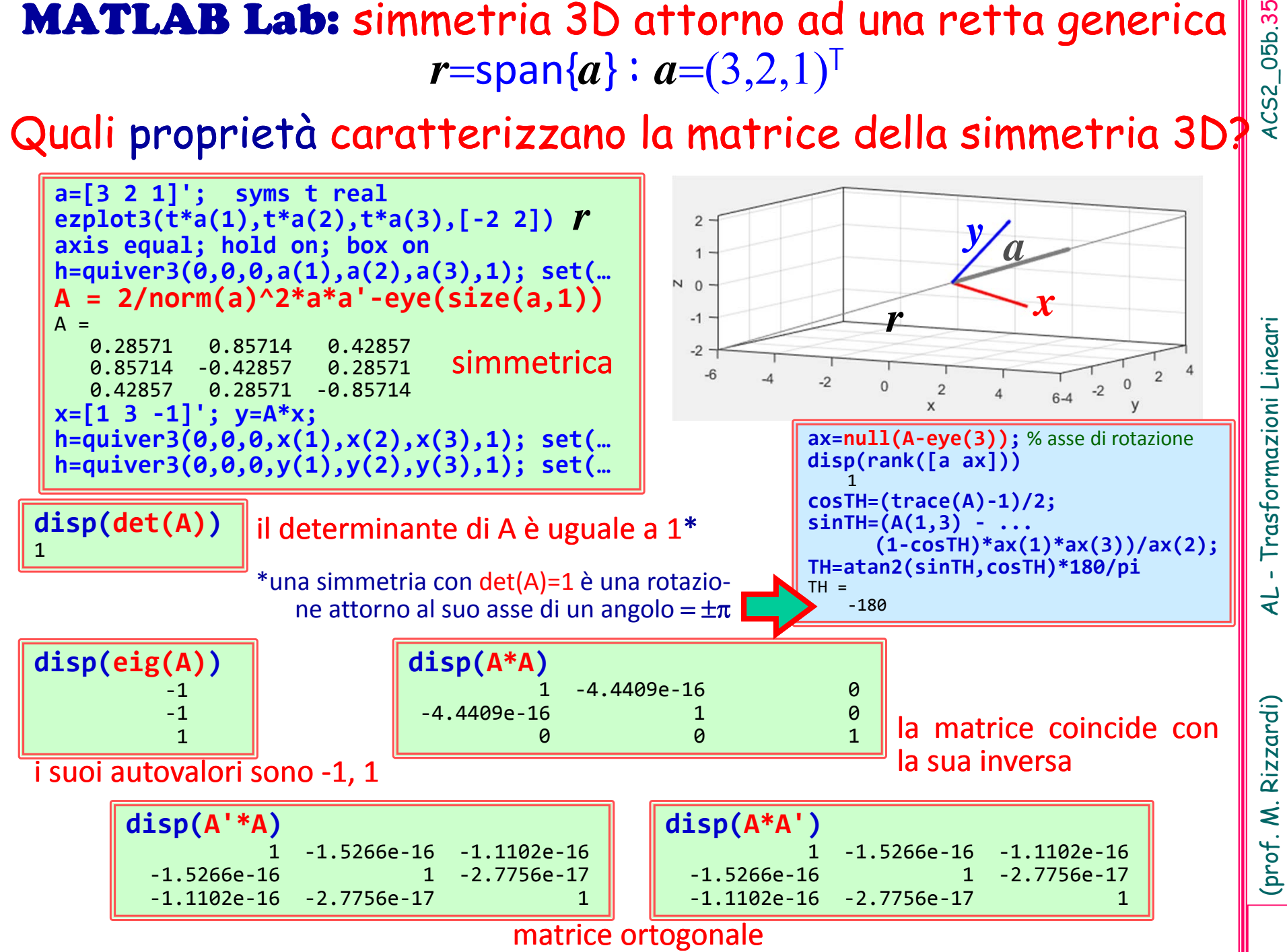

## **Simmetrie rispetto ad una retta**  $A = \frac{2}{\|a\|^2}$ **3D 4D**22 *aa* $A = \left| \frac{2}{\|a\|^2} a a^{\top} - I \right|$  $\left( \begin{array}{cc} 0 & 0 & 0 \\ 0 & 0 & 0 \\ 0 & 0 & 0 \end{array} \right)$  $\left(\left\|a\right\|_{2}\right)$  $= \frac{2}{a} a a^{\dagger}$

```
Simmetrie rispetto ad und retta A = \begin{bmatrix} \frac{2}{|d|k} \end{bmatrix}<br>
\begin{array}{c} \frac{3}{2} \end{array}<br>
\begin{array}{c} \frac{3}{2} \end{array}<br>
\begin{array}{c} \frac{3}{2} \end{array}<br>
\begin{array}{c} \frac{3}{2} \end{array}<br>
\begin{array}{c} \frac{3}{2} \end{array}<br>
\begin{array}{c} \frac{3}{2} \end{array}<br>
\begin{array}{c} \frac{3}{2} \end{array}‐ eye(N));
disp(det(A))
1disp(eig(A))
-1-11all(all(A == A.'))
ans=logical
    1all(all(simplify(A*A) == eye(N)))
ans=logical
   1all(all(simplify(A'*A) == eye(N)))
ans=logical
    1all(all(simplify(A*A' == eye(N))))
ans=logical
   1ax=null(A
‐eye(N))
ax=a1/a3a2/a3
     1cosTH=simplify((trace(A)
‐1)/2)
cosTH
=
‐1rotazione propria
                      autovaloriA=A^{-1}matrice ortogonale
                      aè l'asse della rotazione 3Dmatrice simmetrica
                       l'angolo di rotazione 
è 180°
                                                              N=4; syms a [N 1] real
                                                               A=simplify(2/norm(a)^2*a*a'
‐ eye(N));
                                                              disp(det(A))
                                                              ‐1disp(eig(A))
                                                              ‐1‐1‐11all(all(A == A.'))
                                                               ans=logical
                                                                   1
all(all(simplify(A*A) == eye(N)))
                                                               ans=logical
                                                                   1all(all(simplify(A'*A) == eye(N)))
                                                               ans=logical
                                                                   1all(all(simplify(A*A' == eye(N))))
                                                               ans=logical
                                                                  1ax=null(A
‐eye(N))
                                                               ax=a1/a4a2/a4
                                                              a3/a4
                                                                   1rotazione impropria
                                                                                     autovaloriA = A^{-1}matrice ortogonale
                                                                                      aè l'asse della simmetria 
                                                                                      matrice simmetrica
                                                                 solo per la rotazione 3D
                                                                                      \mathsf{A}=\mathsf{A}^{\mathsf{T}}=\mathsf{A}^{-1}A = A^T = A^{-1}
```
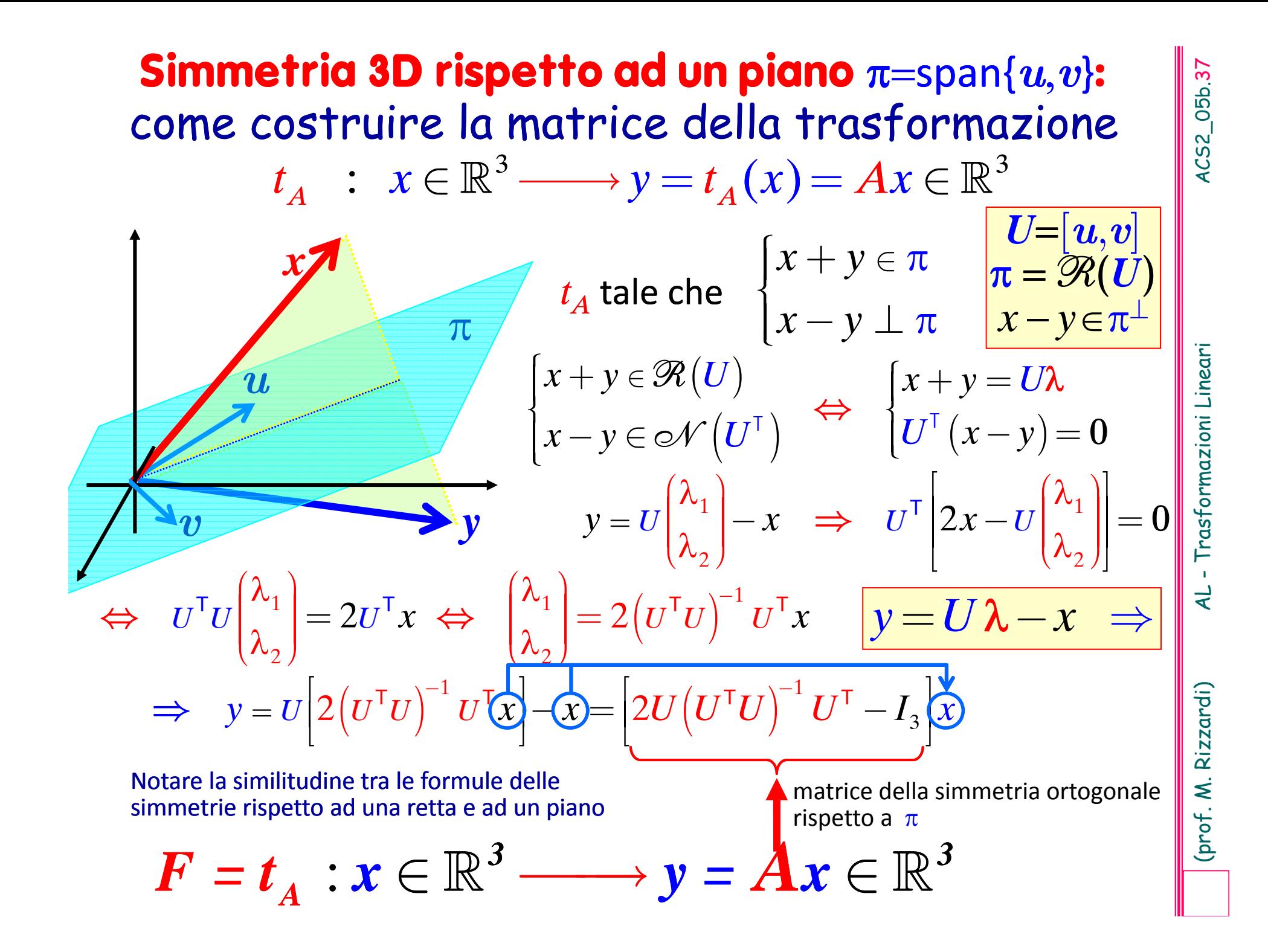

# AL - Trasformazioni Lineari

# Proprietà delle matrici di simmetria ortogonale 3D

 $A = 2U \left(U^{T}U\right)^{-1}U^{T} - I_{3}$  rispetto ad una retta  $U = [u]$  (vettore)<br>rispetto ad un piano:  $U = [u, v]$  (matrice)

# 1. la matrice della simmetria è una matrice simmetrica.

2. L'inversa di una simmetria è la simmetria stessa.

$$
A \cdot A = \left[ 2U(U^{\mathsf{T}}U)^{-1}U^{\mathsf{T}} - I_3 \right] \left[ 2U(U^{\mathsf{T}}U)^{-1}U^{\mathsf{T}} - I_3 \right] =
$$
  
= 4U(U^{\mathsf{T}}U)^{-1}U^{\mathsf{T}}U^{\mathsf{T}}U^{\mathsf{T}} - 4U(U^{\mathsf{T}}U)^{-1}U^{\mathsf{T}} + I\_3 =  
= 4U(U^{\mathsf{T}}U)^{-1}U^{\mathsf{T}} + I\_4 = I\_3

# 3. La matrice della simmetria è una matrice ortogonale.

4.  $U=[u,v]\rightleftharpoons$  gli autovalori di A sono  $-1, +1, +1$  e il determinante è  $-1$ .  $U=[u] \implies$  gli autovalori di A sono -1, -1, +1 e il determinante è +1.

(prof. M. Rizzardi) Se la base è ortonormale non è più necessaria  $A = 2u u^{T} - I_{3}$ rispetto ad una retta:  $U=[u]$  $\|\boldsymbol{u}\|{=}1$ la matrice inversa:  $A = 2UU^{\mathsf{T}} - I$ rispetto ad un piano:  $U=[u,v]$  $I^{\dagger}I^{\dagger}I = I$ formula più semplice.

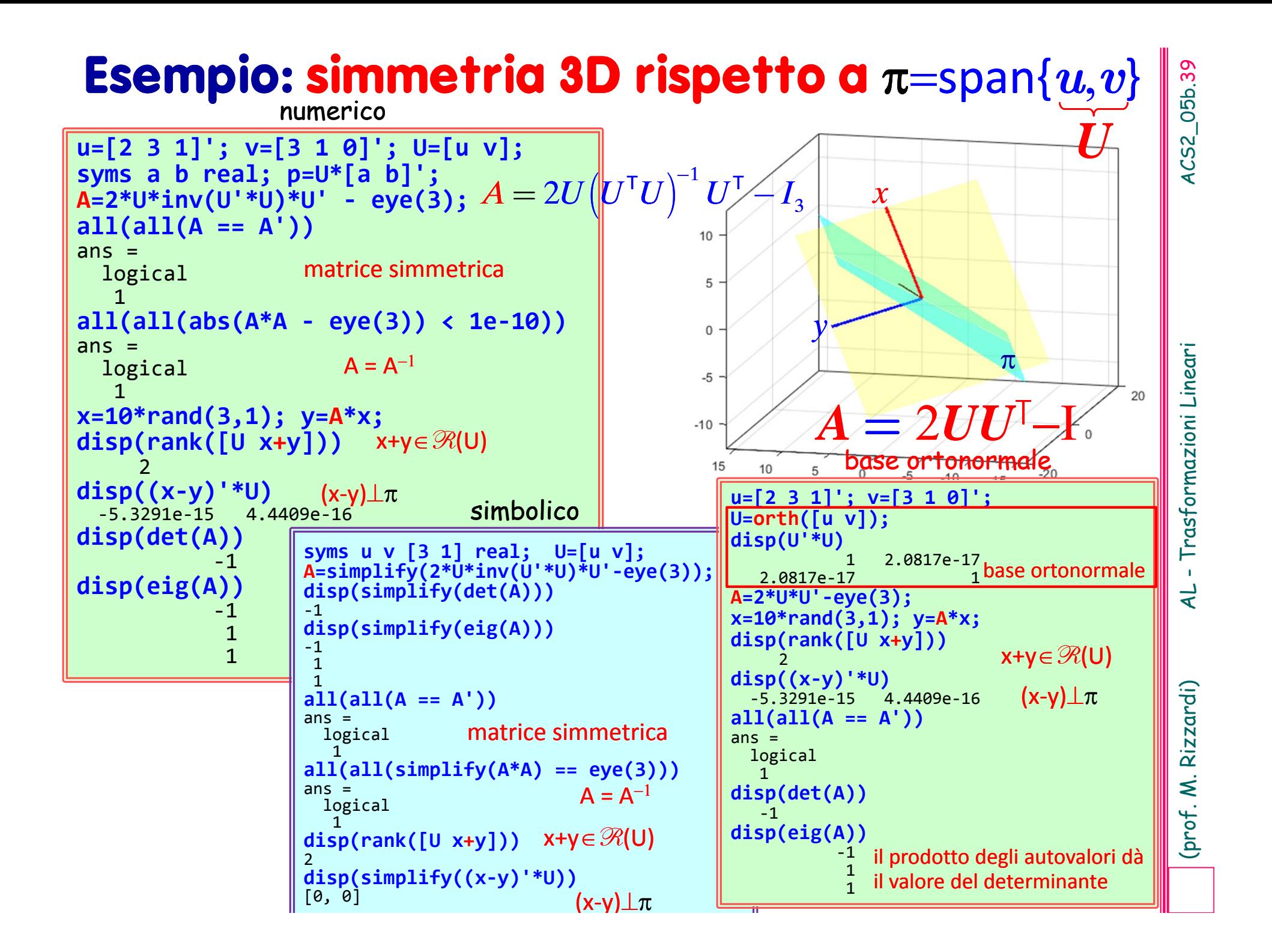

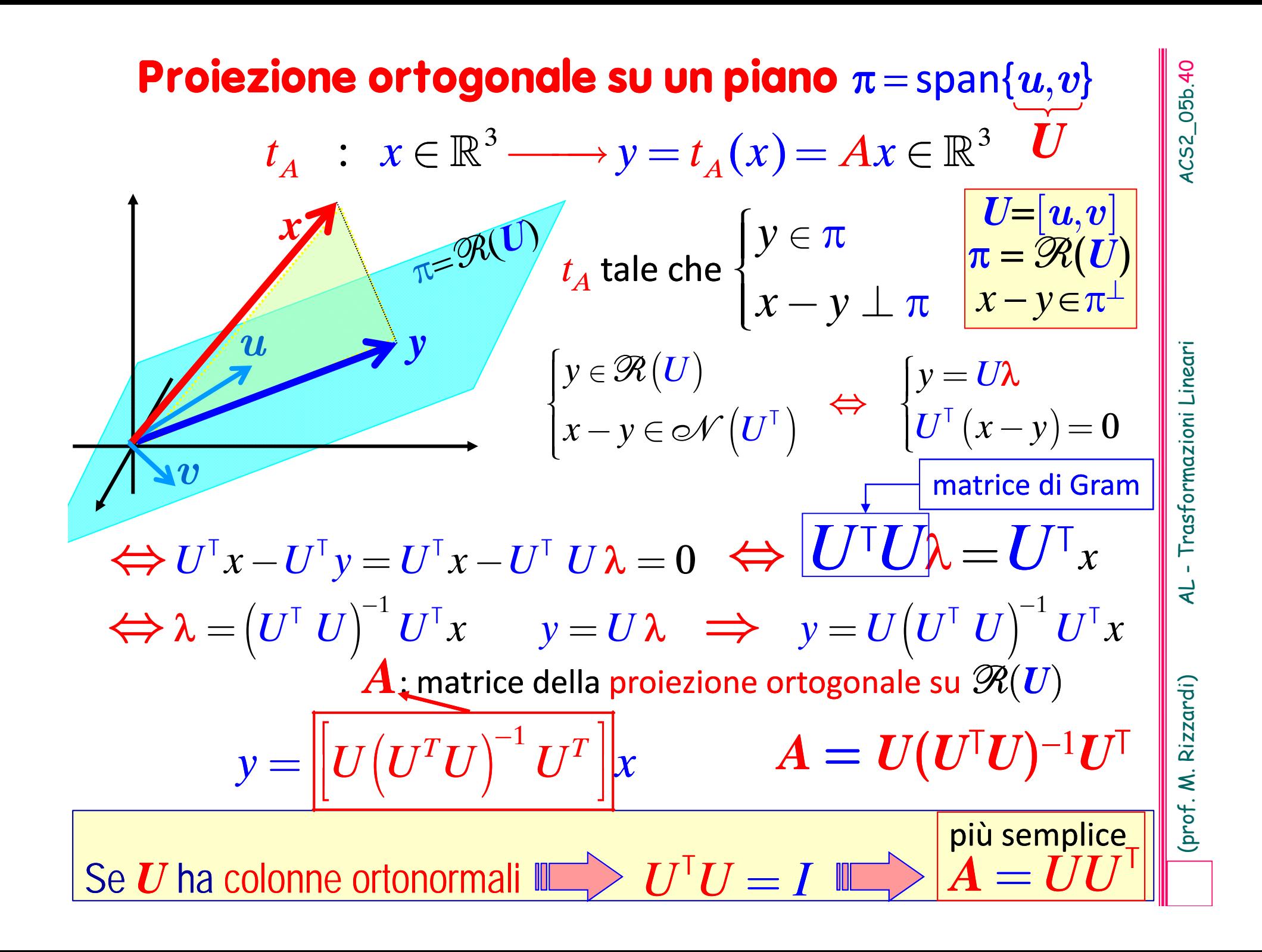

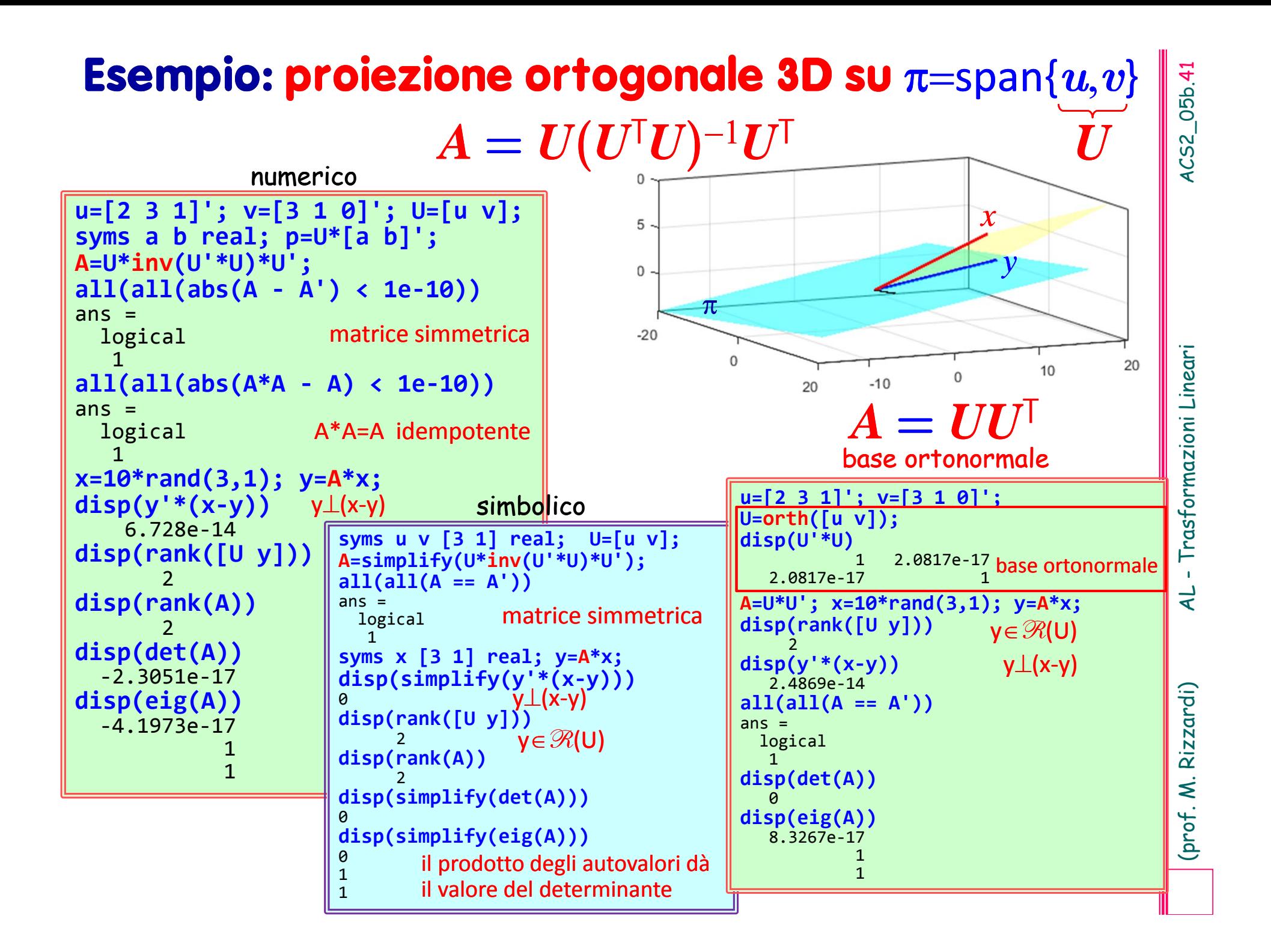

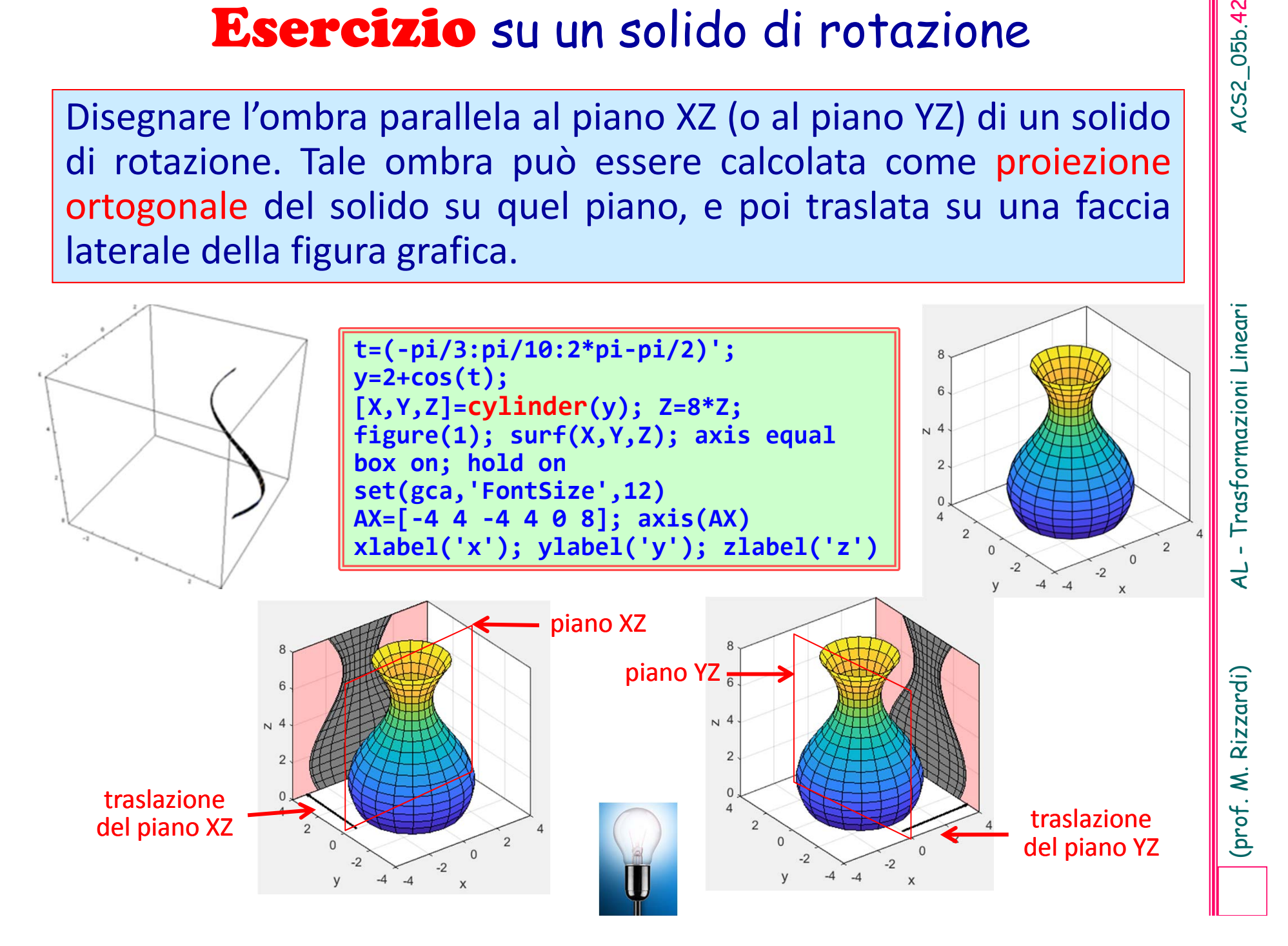

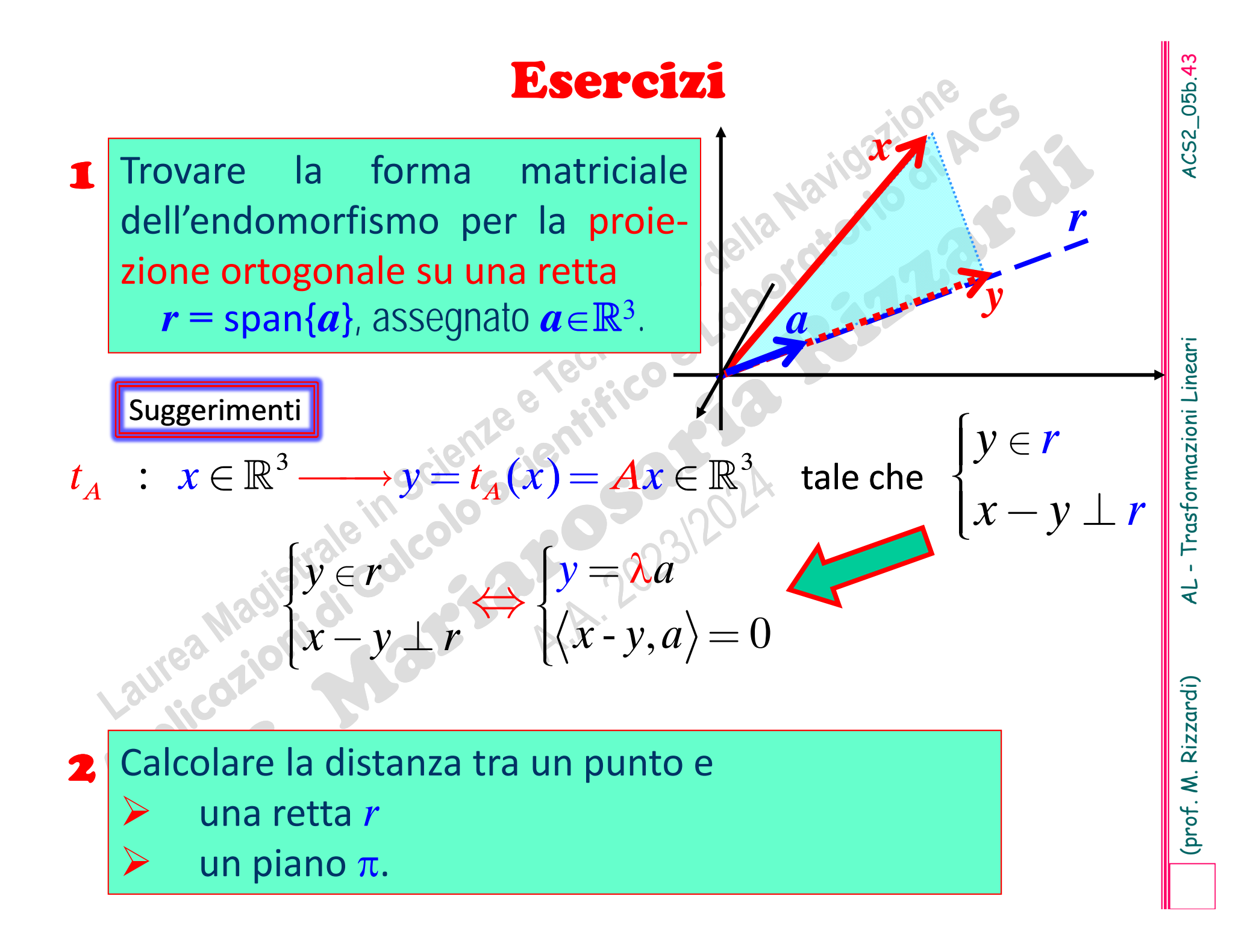